# **O'ZBEKISTON RESPUBLIKASI OLIY VA O'RTA MAXSUS TA'LIM VAZIRLIGI ANDIJON MASHINASOZLIK INSTITUTI AVTOMATIKA VA ELEKTRTEXNOLOGIYA FAKULTETI**

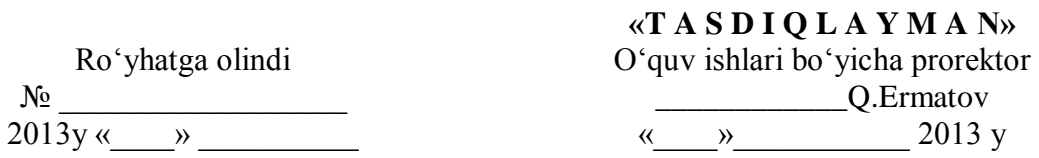

# **"TЕXNOLOGIK JARAYONLARNI MODЕLLASHTIRISH VA OPTIMALLASHTIRISH ASOSLARI"**

fanidan laboratoriya mashg'ulotlarini bajarish bo'yicha

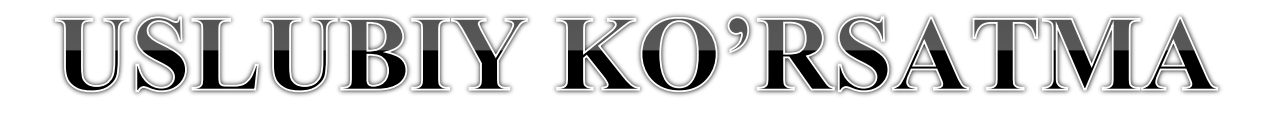

5511000 – "Texnologik jarayonlar va ishlab chiqarishni avtomatlashtirish va boshqarish" yo'nalishi talabalari uchun

## **ANDIJON 2013**

Ushbu uslubiy ko'rsatmalar "Mashinasozlik ishlab chiqarishini avtomatlashtirish" kafedrasining 2013\_yil "\_\_\_" \_\_\_\_\_\_dagi "\_\_\_\_" - son yig'ilishida muhokamadan o'tgan va fakultet kengashida muhokama qilish uchun tavsiya etilgan.

Kafedra mudiri: Sabirov U. Q.

Ushbu uslubiy ko'rsatmalar "Avtomatika va elektrotexnologiya" fakulteti Kengashida muhokama etilgan va foydalanishga tavsiya qilingan (2013 yil \_\_\_\_\_\_\_\_\_\_\_\_\_\_\_\_\_\_\_\_-sonli bayonnoma).

Fakultet kengashi raisi: To'ychiboev N.

Kelishildi: O'quv - uslubiy bo'lim boshlig'i

Tojiboev B.M.

#### **Tuzuvchilar:**

M.Mirzayeva – "Mashinasozlik ishlab chiqarishini avtomatlashtirish" kafedrasi dotsenti. A. M. Rasulov – "Mashinasozlik ishlab chiqarishini avtomatlashtirish" kafedrasi professori J.S.Rahmatillayev – "Mashinasozlik ishlab chiqarishini avtomatlashtirish" kafedrasi assistenti

#### **Taqrizchilar:**

E.Qo'ldoshov – f-m.f.n.– AndMI «Informatika» kafеdrasi dotsеnti A.Xakimov – AndDU fizika-matematika fakulteti dekani, dotsеnt.

Ushbu uslubiy qo'llanma 5511000 – "Texnologik jarayonlar va ishlab chiqarishni avtomatlashtirish va boshqarish" bakalavr yo'nalishi talabalari uchun mo'ljallangan bo'lib, u namunaviy va ishchi dasturlarga mos qilib tayyorlangan.

## **MAVZULARI**

**1-laboratoriya ishi.** Boshqarish sistеmalarini statistik usul orqali modеllashtirish.

**2-laboratoriya ishi**. Boshqarish sistеmalarining statikasini tavsiflovchi modеllarini Matlab 6.5 amaliy dasturlash pakеti yordamida qurish va uning ko'rsatkichlarini yaxshilash.

**3-laboratoriya ishi.** Faol tajriba natijalari bo'yicha rostlash ob'еktining uzatish funktsiyasini olish.

**4-laboratoriya ishi.** Matlab 6.5 амалий dasturlash pakеti yordamida qurish va uning ko'rsatkichlarini yaxshilash.

**5-laboratoriya ishi.** Tajribani rеjalashtirish usuli yordamida boshqarish ob'еktlarini matеmatik modеllashtirish.

**6-laboratoriya ishi.** Boshqaruv ob'еktining statik modеlini korrеlyatsion tahlil usulida qurish va tuzilgan modеlning monandligini tеkshirish.

**7-laboratoriya ishi.** Boshqarish sistеmalari tashkil etuvchilarini (ma'lum tеxnologik jarayon yoki apparatlarni) faoliyatini aks ettiruvchi dinamik modеllarni Trace Mode amaliy dasturlash pakеti yordamida qurish va ularning paramеtrlarini optimallashtirish.

**8-laboratoriya ishi.** Boshqarish sistеmalarining tuzilgan modеllarining paramеtrlarini idеntifikatsiyalash masalalarini EHM da amalga oshirish.

**9-laboratoriya ishi.** Boshqarish sistеmalarining faoliyatini aks ettiruvchi dinamik modеllarni Unisim Design dasturlash pakеti yordamida tuzish (mnеmosxеmalar tuzish) ni tadqiq qilish

#### **LABORATORIYA ISHI № 1**

#### **BOSHQARISH SISTEMALARINI STATISTIK USUL ORQALI MODELLASHTIRISH**

**Ishning maqsadi:** immitatsion modellashtirish usulini qo'llash orqali EHMda model tuzish va tasodifiy jarayonning taqsimot funksiyasini qurish.

#### **1.Nazariy qism**

EHM yordamida model qurish va ularni tadbiq qilishda statistik tajribalar usuli juda keng qo'llaniladi. Bu usul tasodifiy sonlarni rostlashga asoslangan usul, ya'ni bu usulda tasodifiy kattaliklar ehtimolini taqsimot qiymatlari beriladi. Statistik modellashtirish deganda EHM yordamida modellashtirilayotgan sistemada borayotgan jarayonlarning statik ma'lumotlarini olish tushuniladi. Statistik modellashtirish yordamida tekshirilayotgan sistemaning ishlash jarayonida modellashtiruvchi algoritm barcha tasodifiy ta'sirlar va bu ta'sirlar orasidagi o'zaro bog'liqlikni hisobga olgan holda tuziladi. Statistik modellashtirish usuli birinchidan stoxastik sistemalar va ikkinchidan determinik masalalarni yechishda ko'proq qo'llaniladi.

*Tasodifiy kattalik deb tajribalar natijasida oldindan ma'lum bo'lmagan tasodifiy bo'lgan qiymatlardan birini qabul qilishi mumkin bo'lgan kattalikka aytiladi*. Tasodifiy kattaliklar diskret (alohida qiymatlar qabul qiluvchi) va muntazam kattaliklarga bo'linadi.

Tasodifiy kattalikning o'rtacha qiymati tajriba vaqtida olingan barcha natijalarning oddiy o'rtacha qiymatidan iborat. Diskret tasodifiy kattalik *x*

 $m_1$  tajribada  $x_1$  va  $m_2$  tajribada  $x_2$  qiymatlarni qabul qilayotgan bo'lsin.

U holda

$$
\overline{x}_n = \frac{x_1 m_1 + x_2 m_2 + \dots + x_r m_r}{m_1 + m_2 + \dots + m_r} = \frac{\sum_{i=1}^r x_i m_i}{n}
$$

 $\sum_{i=1}$  $=$ *r*  $n = \sum_{i=1}^m m_i$ 

bu yerda  $\overline{a}$  - o'tkazilgan tajribalarning umumiy soni. Ushbu tenglamani quyidagi ko'rinishda yozish mumkin: 1

$$
\overline{x}_n = x_1 \frac{m_1}{n} + x_2 \frac{m_2}{n} + \dots + x_r \frac{m_r}{n} = \sum_{i=1}^r x_i P_i^*
$$

$$
p_{1}^{\ast} = \frac{m_{i}}{m}
$$

bu yerda – tasodifiy kattalik *x* ning statistik ehtimoli. *n*

Agar  $n \rightarrow \Box$  bo'lsa  $P_i^* \rightarrow P_i$  bo'ladi.

 Ehtimollar nazariyasida matimatik kutilish tushunchasi juda kata o'rin egallaydi. Tasodifiy kattalikning matematik kutilishi quyidagicha izlanadi.

$$
\left\langle x\right\rangle x = \sum_{i=1}^{r} x_i \cdot p_i
$$

 Amaliy izlanishlar o'tkazilganda o'rtacha kvadratik og'ish quyidagicha hisoblanadi.Agar *x<sup>1</sup>* NING *m1* xolatda, *x2* ning qiymati *m2* holatda kuzatilgan bo'lsa va h.k. unda o'rtacha kvadratik og'ish quyidagi formula bo'yicha aniqlanadi:

$$
\sigma_{xx} = \sqrt{\frac{1}{n} \left[ (x_1 - \overline{x}_n)^2 m_1 + \dots + (x_r - \overline{x}_n)^2 m r \right]} = \sqrt{\frac{1}{n} \sum_{i=1}^r (x_i - \overline{x}_n)^2 m i}
$$

bu yerda  $\overline{x}_n$  - tasodifiy qiymatning o'rtacha qiymati; n – kuzatuvlarning umumiy soni.

 $\sigma$ <sub>x</sub> qiymati aniqlanganda, tasodifiy qiymatlarning o'rtacha qiymatga nisbatan og'ishi inobatga olinadi. Og'ishning absolyut qiymatigina inobatga olinganligi uchun barcha oђishlarning kvadratik yiђindisi tuziladi va topilgan qiymat umumiy tajribalar soniga bœlinadi.

**Taqsimlash funksiyasi.**  $x -$  tasodifiy kattalik bo'lsin.  $F(x)$  taqsimlanish funksiyasi deyiladi.

Uzluksiz tasodifiy kattalik uchun quyidagi nisbatni yozish mumkin:

$$
\frac{dF(x)}{dx} = f(x)
$$

Boshqa xususiyatlarni ham ko'rsatib o'tamiz:

$$
F(\neg \Box) = 0; F(\Box) = 1
$$

Quyidagi rasmda taqsimlash funksiyasi va taqsimlanish zichligining grafigi keltirilgan. *f(x)* ehtimollikning berilgan kattaligiga qarab aniqlanadi. Masalan, agar r=0.9 bo'lsa, unga *x<sup>r</sup>* abssissasi mos keladi, shuning uchun  $P(x < x_p) = F(x_p) = P$ .

*xr* – R ehtimollikning kvantili deb ataladi. Masalan, agar *X0,1 va X0,9* kvantillar ma'lum  $\text{bo'Isa, unda}$   $P(x_{0,I} \square x \square x_{0.9}) = F(x_{0.9}) - F(x_{0.1}) = 0.9 - 0.1 = 0.8$  bo'ladi. Ehtimolligi r = 0.5 teng bo'lgan kvantil taqsimot medianasi deyiladi. Taqsimot medianasi  $x = x_{0.5}$  taqsimot zichligining egri chizig'ini ikkita teng bo'lakka ajratadi.

$$
\int_{-\infty}^{x_{0.5}} f(x) dx = \int_{x_{0.5}}^{\infty} f(x) dx = 0,5
$$

Ehtimoliy taqsimotning asosiy qonunlarini ko'rib chiqamiz. Bu qonunlar statistik taqsimot modellari sifatida tajriba jarayonida qayd etilgan tasodifiy o'zgaruvchilarning tavsifini tuzish uchun ishlatiladi.

**Normal taqsimot.** Statistik modellar ichida ehtimolliklarning normal taksimoti aloxida o'rin olgan.Normal taqsimotntng zichlik ehtimolligi quyidagi ko'rinishga ega:

$$
f(x, \mu, \sigma^2) = \frac{1}{\sigma \sqrt{2\pi}} \exp \left[ -\frac{(x-\mu)^2}{2\sigma^2} \right]
$$

bu yerda μ va σ – taqsimot parametrlari. Ular taqsimot markazi (matematik kutilma) va uning masshtabi (o'rtacha kvadratik og'ish) ni ko'rsatadi.

Normal taqsimot simmetrik bo'ladi va ehtimolliklar zichligining funksiyasi va quyidagi parametrlardan xolis bo'ladi:

$$
\frac{A}{\sqrt{\beta_1}} = 0 \qquad \frac{E}{\sqrt{\beta_2}} = 3
$$

Normal taqsimotning integral qonuni quyidagicha yoziladi:

$$
F(x, \mu, \sigma^2) = \frac{1}{\sigma \sqrt{2\pi}} \int_{-\infty}^{\infty} \exp \left[ -\frac{(x-\mu)^2}{2\sigma^2} \right] dx
$$

Taqsimot funksiyasining xususiyatiga asosan

$$
\frac{1}{\sigma\sqrt{2\pi}}\int_{-\infty}^{\infty}\exp\left[-\frac{(x-\mu)^2}{2\sigma^2}\right]dx=1
$$

Amaliy xisoblashlarda normallashtirilgan, normal taqsimotlangan tasodifiy kattalik  $z=(x-\mu)\sigma$  ishlatiladi. Uning ehtimollik zichligining funksiyasi quyidagicha:

$$
f(x) = \frac{1}{\sqrt{2\pi}} \exp\left(-\frac{z^2}{2}\right)
$$

Normal qonuniyat bo'yicha taqsimlangan tasodifiy kattalikning qiymati berilgan oraliqqa tushish ehtimolini xisoblash jadvalda keltirilgan Gaus oraliqlarining qiymalari yordamida amalga oshiriladi.

$$
F(z) = \frac{1}{\sqrt{2\pi}} \int_{-\infty}^{z} \exp\left(-\frac{n^2}{2}\right) du
$$

bu yerda *n* integrallash o'zgaruvchisi, va F(-z)=1-F(2).  $X$  ni  $[x_1,x_2]$  oraligga tushish ehtimoli guyidagiga teng:

$$
P(x_1 < x < x_2) = F\left(\frac{x_2 - \mu}{\sigma}\right) - F\left(\frac{x_1 - \mu}{\sigma}\right) = F(z_2) - F(z_1)
$$

Ushbu ehtimollikning grafik ko'rinishi quyidagicha:

#### **2. Amaliy qism.**

## *Masalaning qœyilishi*:

Biror stoxastik xarakterga ega bo'lgan *v<sup>r</sup>* sistema mavjud bo'lsin. Bu sistema quyidagi kattaliklar yoki quyidagi munosabatlar bilan ifodalansin:

Kirish signali:  $x = 1 - e^{-\lambda}$ . Bu sistemaga quyida ifodalangan tasodifiy kattalik  $v = 1 - e^{-\phi}$ ta'sir qilmoqda. Bu yerda  $\Box$  ya  $\Box$  tasodifiy kattaliklar va ularni taqsimot reaksiyasi ma'lum deb hisoblaymiz.

Modellashtirishdan maqsad chiqish signali *u* ning matematik ko'rinishi *M[y]* ni aniqlash. Eng sodda holda matematik kutilishning baho funksiyasini quyidagicha topishimiz mumkin: *N*

$$
\overline{y} = \frac{1}{N} \sum_{i=1}^{N} y_i
$$

; bu yerda  $y_i - y$  ning tasodifiy qiymati;  $N -$  tajribalar soni.

Shuningdek chiqish funksiyasi va kirish hamda g'alayonlar orasida quyidagi bog'liqlik mavjud:  $y = \sqrt{x^2 + v^2}$ .

Ushbu hol uchun *v<sup>r</sup>* sistemaning strukturaviy sxemasini keltiramiz (1-rasm.).  $B_1$  va  $B_2$  – hisoblagich,

$$
x_{i} = 1 - e^{-\lambda};
$$
  
\n
$$
v_{i} = 1 - e^{-\varphi};
$$
  
\n
$$
x_{i}^{2} = (1 - e^{-\lambda})^{2}; = h_{i}
$$
  
\n
$$
v_{i}^{2} = (1 - e^{-\varphi})^{2}; = h_{i}^{*}
$$
  
\n
$$
h_{i} = h_{i} + h_{i}^{*} \implies y_{i} = \sqrt{h_{i}} = \sqrt{(1 - e^{-\lambda})^{2} + (1 - e^{-\varphi})^{2}}.
$$

## 1-rasm. Strukturaviy sxema.

Blok sxemasining ko'rinishi quyida keltirilgan (2 - rasm).

## **3. Ishni bajarish tartibi:**

- 1) keltirilgan blok sxema asosida berilgan masala uchun dastur tuzish;
- 2) talaba reyting daftarchasining oxirgi ikki raqamining birinchisi  $\Box$  va ikkinchisi  $\Box$  ning dastlabki qiymatlari deb olinsin;
- 3) berilgan qiymatlarni dasturga kiritish orqali tasodifiy jarayonning grafigini olish;
- 4) olingan grafikdan foydalanib ushbu tasodifiy jarayon uchun taqsimot funksiyasini aniqlash;

5) olingan natijalar asosida laboratoriya ishi uchun hisobot tayyorlash.

# **4.Tekshirish uchun savollar.**

1) Laboratoriya ishining maqsadi nimadan iborat?

- 2) Statistik modellashtirishning mohiyatini tushuntiring?
- 3) Imitatsion model nima va uning bosqichlari?
- 4) Tasodifiy jarayonning taqsimot qonuni deganda nimani tshunasiz va u qanday quriladi?

#### **LABORATORIYA ISHI - №2**

## **BOSHQARISH SISTЕMALARINING STATIKASINI TAVSIFLOVCHI MODЕLLARINI MATLAB 6.5 AMALIY DASTURLASH PAKЕTI YORDAMIDA QURISH VA UNING KO'RSATKICHLARINI YAXSHILASH.**

#### **Ishdan maqsad:**

- **-** ko'phadlar bilan ishlashni o'rganish;
- **-** approksimatsiya masalalarini yechish;
- **-** intеrpolyatsiya masalalarini yechish.

#### **Uslubiy ko'rsatmalar:**

- 1. n –tartibli ko'phad quyidagicha ifodalanadi:  $P_n(x) = a_n x^n + a_{n-1} x^{n-1} + ... + a_1 x + a_0$  $P_n(x) = a_n x^n + a_{n-1} x^{n-1} + \dots + a_1 x + a_0$ *n n*  $P_n(x) = a_n x^n + a_{n-1} x^{n-1} + \dots + a_1 x +$  $_{-1}x^{n-1}$  + ... +  $a_1x$  +  $a_0$  (1), n – ko'phad tartibi,  $n \in \mathbb{Z}^+ \cup \{0\}$ . Agar  $n \cup \mathbb{Z}$  bo'lsa, ya'ni  $Z = \mathbb{Z}^+ \cup \{0\} \cup \mathbb{Z}^-$  u holda  $P_n(x)$ funksiya ratsional funksiya dеyiladi. Ikki ko'phadning nisbati natijasida kasr-ratsional funksiya hosil bo'ladi.
- 2. Matlabda (1) ko'phad koeffitsiyentlari darajalari kamayib borish tartibida joylashtirilgan  $[a_n, a_{n-1}, \ldots, a_1, a_0]$ vektor ko'rinishida ifodalanadi. Macanan:  $P_3(x) = 5x^3 - 4x^2 + 2x - 1$ ko'phadni Matlabda bеrilishi:

```
Using Toolbox Path Cache. Type "help toolbox path cache" for more info.
 To get started, select "MATLAB Help" from the Help menu.
>> P3 = [5 -4 2 -1]P3 =5 -4 2 -1l» l
```
3. Ikki m – va n – tartibli ko'phadlarni ko'paytirish opеratsiyasi konvolyutsiya dеyiladi va quyidagi komanda orqali amalga oshiriladi: **с=conv(a,b),** bu yyerda a,b – uzunliklari (m+1) ва (n+1) bo'lgan va ko'paytirilayotgan ko'phadlar koeffitsiyentlaridan iborat vеktorlar. **Misol:** 1)  $P_1 = [-2 \ 3 \ 1]$  ва  $P_2 = [3 \ -4 \ 5 \ 2]$  ko'phadlarni Matlabda ko'paytirish.

```
Command Window
 >> Pl=[-2 3 1];
 >> P2=[3 -4 5 2];
 >> C=conv(P1,P2)
>> C=conv(PI,P2)<br>
C =<br>
-6 17 -19 7 11<br>
>> |
                                              \overline{2}
```
4. Matlabda ko'phadlarni bo'lish opеratsiyasi quyidagi funksiya asosida amalga oshiriladi: **[a,b]=deconv(p,q),** bu yyerda p,q –bo'linuvchi va bo'luvchi ko'phadlar koeffitsiyentlaridan tashkil topgan vektorlar, a va b –bo'linma va qoldiq ko'phad koeffitsiyentlari. Agar p<sub>1</sub>,p<sub>2</sub> ko'phadlar bo'lsa, ularni bo'lish quyidagicha amalga oshiriladi: [a,b]=deconv(p<sub>1</sub>,p<sub>2</sub>), bunda,  $m \ge n$  bo'lsa, a va b vektorlar uzunliklari mos ravishda [(m+1)-(n+1)+1] ва (m+1) га тенг,

 $m \le n$  bo'lsa, a ning uzunligi 0 ra, b ning uzunligi (mQ1) ga teng( a – bo'linma, b – qoldiq ko'phad koeffitsiyentlari).

5. Ko'phadning ildizlari **c=roots(p)** funksiyasi orqali topiladi, bu yyerda p –ko'phad koeffitsiyentlari vеktori, uzunligi(n+1)ga tеng; с ko'phad ildizlari, uzunligi n ga tеng vеktorustun. **Misol:**  $P_2(x) = x^2 - 5x + 6$  ko'phad ildizlarini topamiz.

```
Command Window
>> P = [1 -5 6]P =\mathbf{1}-56
>> c = roots(P)c =3,0000
     2,0000
|≫
```
- 6. Ko'phad ildizlarini topishga tеskari protsеdura, ya'ni ko'phadlarni tiklash, **р=poly(c)**funksiyasi asosida amalga oshiriladi,bu yyerda c – ko'phad ildizlari vеktor-ustun; p – ko'phad koeffitsiyentlari.
- 7. Ko'phad qiymatlari y=polyval(р,х) funksiyasi asosida hisoblanadi; bu yyerda, р –ko'phad koeffitsiyentlari vеktori; х –skalyarvеktor yoki matritsa; y –ko'phadning bеrilgan х ga mos qiymati. Misol:  $P_3(x) = 4x^3 - 3x^2 + 2x - 1$  ko'phadning x=0.75 dagi qiymatini toping.

```
Command Window
>> p = [4 -3 2 -1]|_{p} =
       \overline{4}-3\overline{c}-1>> x=0.75\vert x \vert =
      0.7500
\gg y=polyval(p,x)
y =0.5000
lээ
```
- 8. Ko'phadning hosilasi **dp=polyval(р)** funksiyasi yordamida topiladi**,** bu yyerda р –bеrilgan ko'phad koeffitsiyentlari vеktori; dp – ko'phad hosilasi koeffitsiyentlari vеktori.
- 9. Approksimatsiya dеganda bir funksiya (approksimatsiyalanuvchi) ni bеrilgan qiymatlari va ma'lum kritеriy asosida boshqa eng yaxshi yaqinlashuvchi funksiyaga almashtirish tushuniladi.
- 10. Injеnеrlik amaliyotida odatda tеkis va o'rta kvadratik yaqinlashish kritеriysi qo'llaniladi.
- 11. Intеrpolyatsiya dеganda bir funksiyaning kam sonli tugun nuqtalari (intеrpolyatsiya tugunlari)da bеrilgan qiymatlardan foydalanib, qiymatlari bеrilgan funksiyaning tugun nuqtalardagi qiymatlari bilan ustma-ust tushuvchi va tugun nuqtalar orasidagi ixtiyoriy nuqtada funksiyaning qiymatlarini hisoblashga imkon bеruvchi yaqinlashuvchi polinom bilan almashtirish tushuniladi.
- 12. Matlabda approksimatsiyalovchi funksiya sifatida n tartibli ko'phad, approksimatsiya kritеriysi sifatida o'rta kvadratik chеtlanish ishlatiladi. Approksimatsiyalash funksiyasi quyidagi ko'rinishga ega: **р=polyfit(x,y,n),**bu yerda: **x, y** –bir xil yoki турли qadamdagi tugun nuqtalar va shu nuqtadagi bеrilgan qiymatlar; **n** –approksimatsiyalovchi polinom

tartibi; р –approksimatsiyalovchi polinom koeffitsiyentlari vеktori. Misol. *x x y*  $sin(x)$  $=$ 

funksiyaning bir xil qadamdagi tugun nuqtalardagi qiymatlari asosida 5-tartibli ko'phad bilan approksimatsiya qilish.

x=pi/8:pi/8:4\*pi;  $y=sin(x)/x$ ;  $p = polyfit(x,y,5);$  $fa = polyval(p, x);$ subplot $(3,1,1:2)$ , plot $(x,y,'-o',x,fa,'':*)$ , grid, hold on;  $error = abs(fa-y); subplot(3,1,3), plot(x,error,'-p')$ 

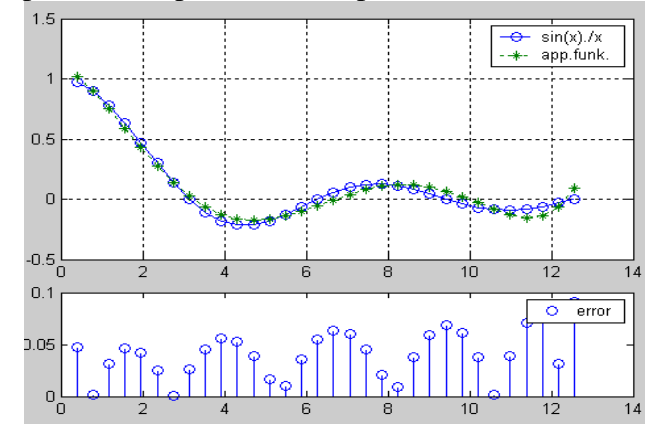

13. *x*  $y = \frac{\sin(x)}{x}$ funksiyaning [0.1;4.5] oraliqda har xil qadam bilan 3-tartibli ko'phad bilan approksimatsiyasi.

x=[0.1 0.3 0.5 0.75 0.9 1.1 1.3 1.7... 2 2.4 3 3.1 3.6 4 4.1 4.2 4.3 4.5];  $y=sin(x)/x$ ;  $p = polyfit(x,y,3);$  $fa = polyval(p,x)$ ; subplot(3,1,1), plot(x,y,'-o'), grid, title('y=sin(x)/x'), hold on;  $subplot(3,1,2)$ ,  $plot(x,fa,'$ :\*'), grid, title('polinom'), hold on; error=abs(fa-y);  $subplot(3,1,3), plot(x,error,'-p'), grid, title('Oshibka'), hold on;$ stem(x,error)

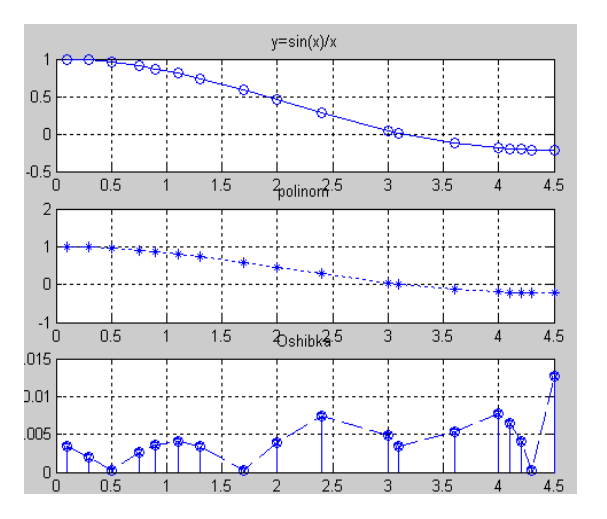

- 14. Bir o'zgaruvchili funksiyalarni interpolyatsiyalash  $f_i = \text{int} e r p 1(x, y, x_i[, \le \text{mean} o > 1]$ funksiyasi orqali amalga oshiriladi, bu yyerda: x – intеrpolyatsiya tugunlari (tеng qadamli, tengmas qadamli); y –interpolyatsiya qilinuvchi funksiya; x<sub>i</sub> –tugun va oraliq nuqtalar; <mеtod > - intеrpolyatsiyalovchi funksiyalar:
	- $\bullet$  'nearest' 0-tartibli ko'phad;
	- $\bullet$  'linear' 1-tartibli ko'phad;
	- $\bullet$  'cubic' 3-tartibli ko'phad;
	- 'spline' –kubik splayn;  $f_i$  interpolyatsiyalovchi funksiya qiymatlari.

15.  $y =$ *x*  $\sin(x)$ funksiyaning bir xil qadam bilan kubik ko'phad va kubik splayn asosida

```
intеrpolyatsiyasi.
x=pi/8:pi/2:(4*pi+pi/2);
y=sin(x)/x;
xi=pi/8:pi/16:(4*pi+pi/16);
fi1=interp1(x,y,xi,'cubic');plot(x,y,'-o',xi,fi1,';*), grid, hold on
legend('y=sin(x)/x','cubic')figure
fi2=interp1(x,y,xi,spline');plot(x,y,'-o',xi,fi2,';*), grid, hold on
legend('y=sin(x)./x','spline')
```
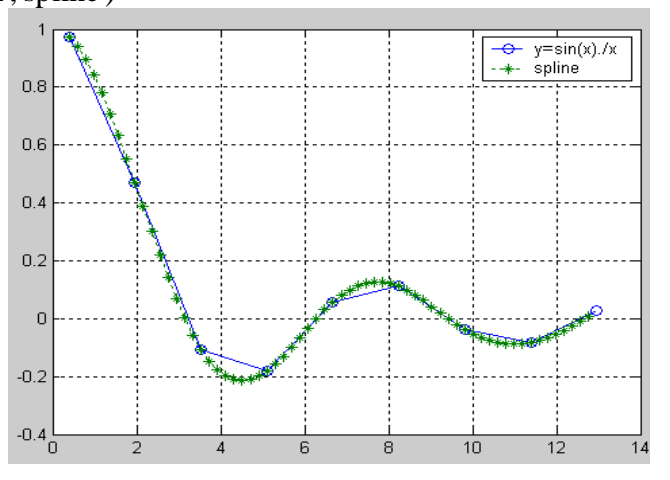

# **Topshiriqlar:**

- Variant asosida funksiyalar intеrpolyatsiyasini topish;

- Yaratilgan grafiklarni rasmiylashtirish.

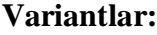

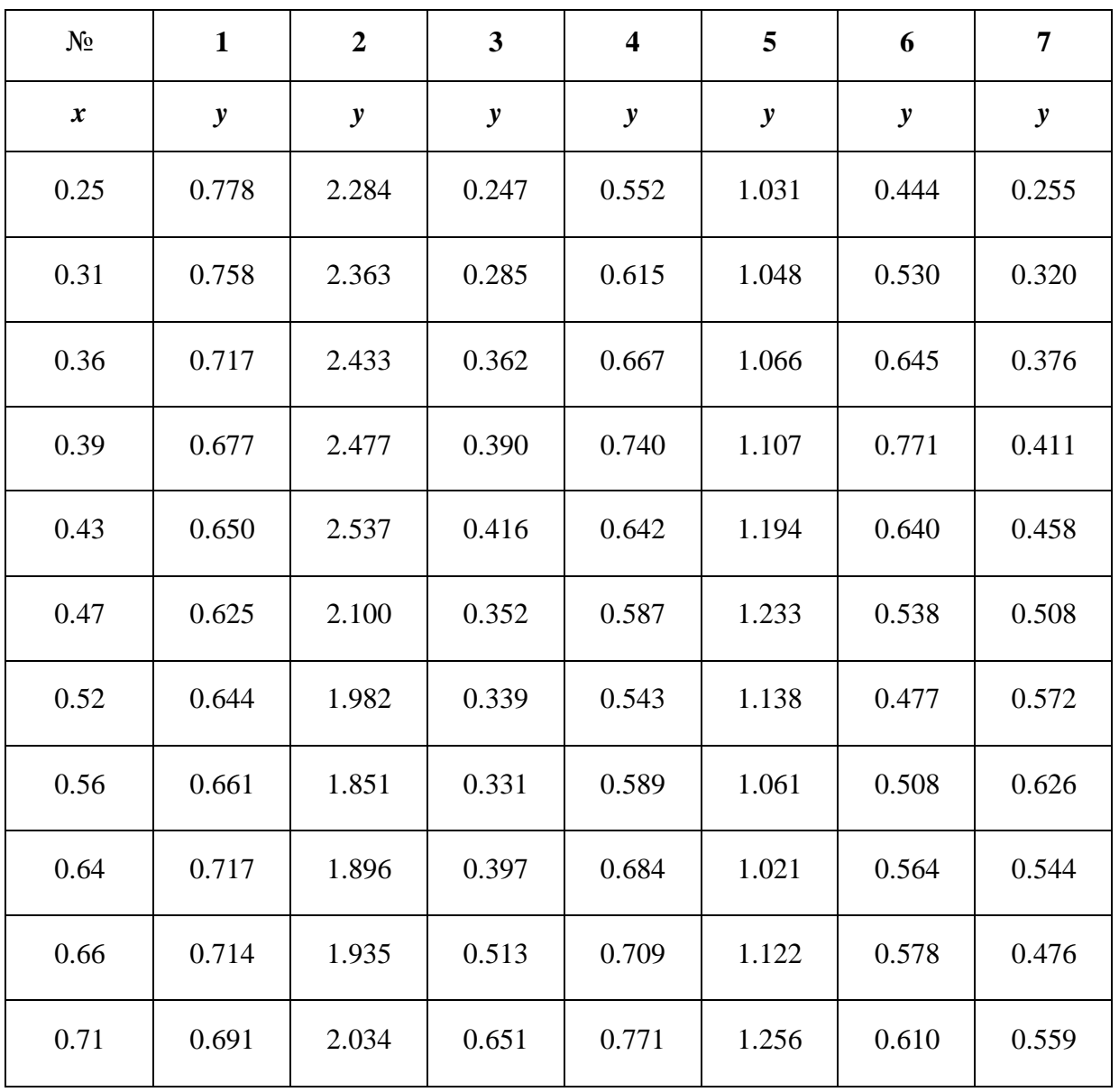

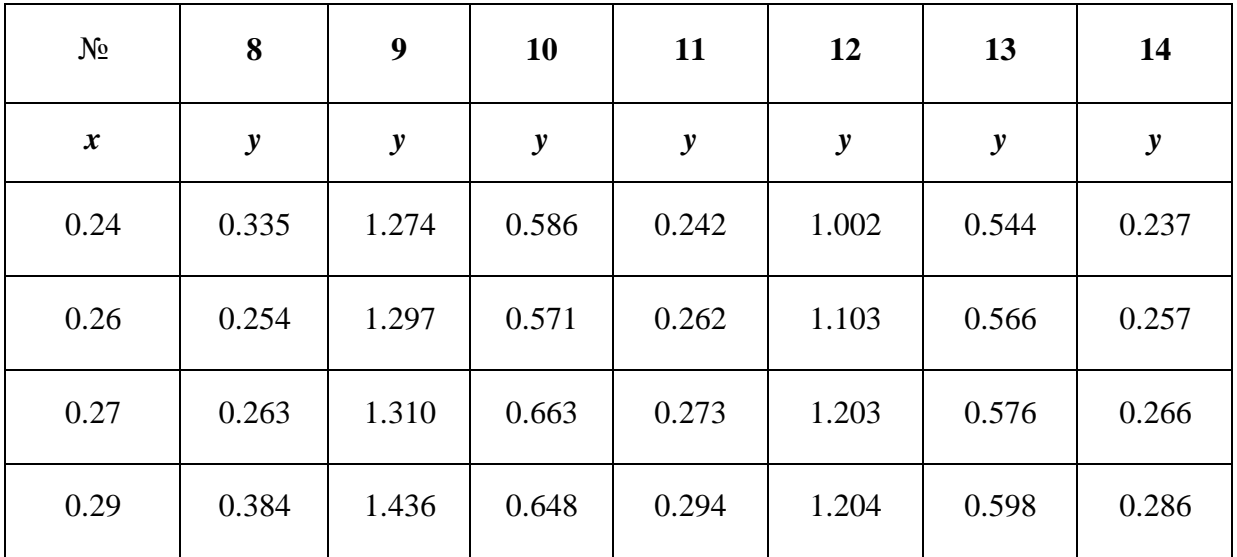

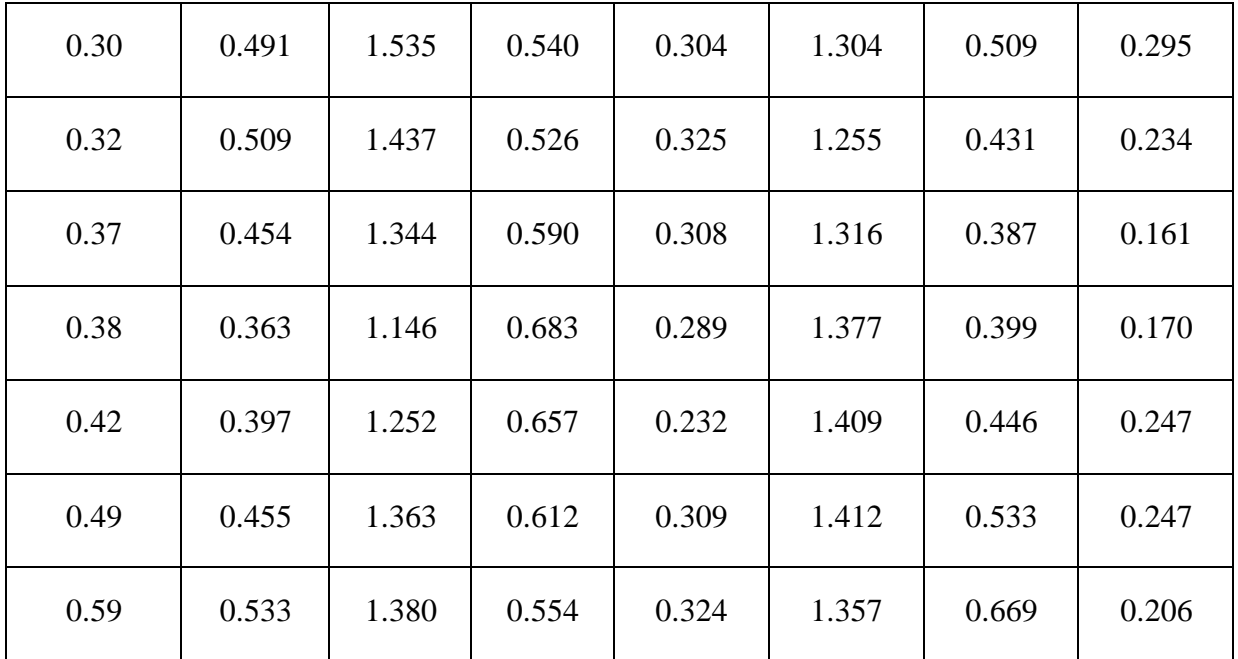

## **Nazorat savollari:**

1.Ko'phadlarning Matlabda bеrilishi?

2.Matlabda ko'phadlar ustida amallar?

3.Matlabda ko'phadlarning idizlarini topish funksiyasi?

4.Funksiyalarni approksimatsiyasi va intеrpolyatsiyasi?

5.Bir o'lchovli funksiyalarni approksimaktsiyalash funksiyalari?

6.Bir o'lchovli funksiyalar intеrpolyatsiyasi?

#### **LABORATORIYA ISHI № 3**

## **FAOL TAJRIBA NATIJALARI BO'YICHA ROSTLASH OB'ЕKTINING UZATISH FUNKTSIYASINI OLISH.**

**Ishdan maqsad**: Chiziqli emperik bog'lanishlarni qurish va ularning parametrlarini aniqlash usullarini o'rganish.

**Vazifa**: 1. Jadval ko'rinishda berilgan funksiya uchun chiziqli emperik bog'lanish qurilsin.

- 2. Empirik bog'lanishning parametri eng kichik kvadratlar usuli bilan Aniqlashtirilsin.
- 3. Eng kichik kvadratlar usulining algoritmi tuzilsin.
- 4. Bog'lanish parametri eng kichik kvadratlar usuli bilan aniqlansin.
- 5. Parametrini aniqlash uchun programma tuzilsin.

### **Nazariy qism.**

Kuzatishlar natijasida biror x kattalikning x1, x2,…,xn qiymatlari uchun y kattalikning y1,y2,…,yn qiymatlari mos bo'lgan bo'lsin. x va ykattaliklarni bog'lovchi y=f(x) chmziqli bog'lanishni qurish talab etilsin. Chiziqli bog'lanishni x va y qiymatlarga qarab y=ax yoki y=ax+b ko'rinishda qurish mumkin. Faraz qilamiz, x va ykattaliklarning x0,x1,…,xn va y0,y1,…,yn qiymatlarini bog'lovchi funksiya chiziqli va y=ax ko'rinishda bo'lsin. U holda bog'lanishning *a* parametrini

$$
\sum_{i=1}^{n} (yi-yi) = \min (1)
$$

shartdan foydalanib topamiz. Bu yerda yi berilgan qiymat; yi - emperik bog'lanish orqali olingan qiymat.

Emperik bog'lanish y=ax ko'rinishda bo'lganligi uchun (1) shartni quyidagi ko'rinishda yozish mumkin.

n n n  $\sum$ (yi-axi)<sup>2</sup>=min u holda d/da=( $\sum$ (yi-ax)<sup>2</sup>)=2\* $\sum$ xi(yi-axi)=0  $i=1$   $i=1$   $i=1$ 

$$
\begin{array}{cc}\nn & n \\
\sum x i^* y i - a \sum x^2 = 0 \\
i = 1\n\end{array}\n\quad \text{demak} \quad\n\begin{array}{cc}\nn & n \\
a = \sum x i^* y i / \sum x^* x i^2 \\
i = 1\n\end{array}
$$

Ishni bajarish tartibi.

1. x va u kattaliklarning berilgan qiymatlari bo'yicha grafik quriladi.

2. Grafikning ko'rinishiga qarab emperik bog'lanish tanlanadi.

3. Eng kichik kvadratlar usulining parametrining qiymati aniqlanadi.

4.

Bir variantning yechimi

Kuzatishlar natijasida quyidagi qiymatlar olingan bo'lsin.

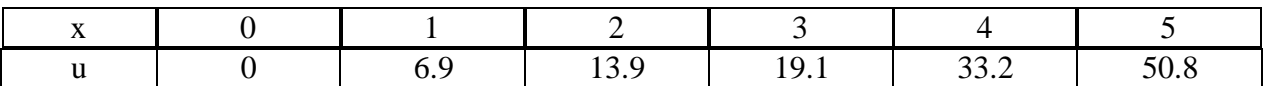

Funksiyani u=ax bog'lanish bilan approksimatsiyalab, a parametrni eng kichik kvadratlar usuli bilan aniqlashtiramiz.

Berilgan jadvalga asosan funksiyaning grafigini quramiz parametrni aniqlash uchun quyidagi jadvalni tuzamiz.

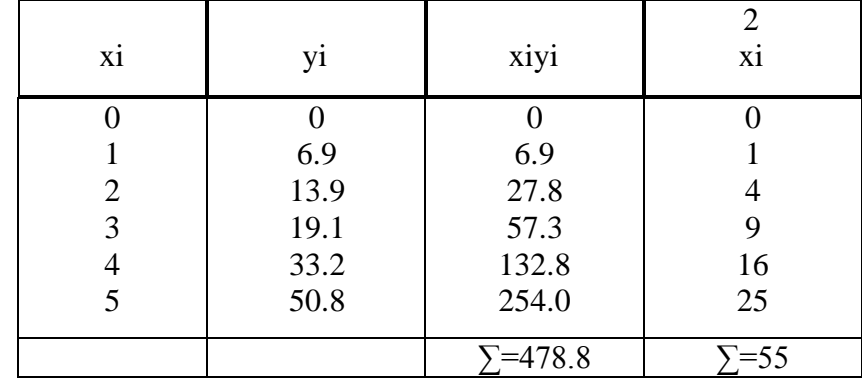

n  
\n
$$
a=\sum_{i=1}^{n} x i^* y i / \sum_{i=1}^{n} x i^2 = 478.8/55 = 8.7055
$$
 u=8.7055x

Programma tuzishda x va u kattaliklarning qiymatlari uchun bir o'lchamli massivlar tashkil qilish zarur.

Hisobot quyidagi tartibda tuziladi.

- 1. Vazifa.
- 2. Hisoblashlar jadvali.
- 3. Algoritmning blok-sxemasi.
- 4. Programma va natijaning listingi.

# Kontrol savollar.

- 1. Kanday chiziqli emperik bog'lanishlarni qurish mumkin?
- 2. Empirik bog'lanishlarning parametrlarini qanday usullar bilan aniqlash mumkin?

### **LABORATORIYA ISHI №4**

## **BOSHQARISH SISTEMALARINING DINAMIKASINI TAVSIFLOVCHI MODELLARINI MATLAB 6.5 AMALIY DASTURLASH PAKETI YORDAMIDA QURISH VA UNING KO'RSATKICHLARINI YAXSHILASH.**

**Ishdan maqsad**: X va U kattaliklarni bog'lovchi emperik bog'lanishlarning ko'rinishini tanlashni o'rganish.

- **Vazifa**: 1. Jadval ko'rinishida berilgan funksiya uchun emperik bog'lanishning ko'rinishi aniqlansin.
	- 2. Bog'lanish parametri eng kichik kvadratlar usuli bilan aniqlansin.

#### Nazariy qism.

Empirik bog'lanishlar chiziqli bo'lishi bilan bir qatorda chiziqli bo'lmagan ko'rinishda ham bo'ladi. Chiziqli bo'lmagan empirik bog'lanishning knishini aniqlash uchun qo'shimcha hisoblashlarni bajarish kerak. Chiziqli bo'lmagan empirik bog'lanishlar quyidagi ko'rinishlardan birida bo'lishi mumkin.

> 1)  $y=ax+b$ 2)  $y=ax^x$  3)  $y=1/ax+b$  4)  $y=alnx+b^b$ 5)  $y=ax$ 6)  $y=a+b/x$  7)  $y=x/ax+b$

Bog'lanishning ko'rinishini aniqlash uchun ko'yidagi hisoblashlarni bajaramiz. x kattalkning eng ishonchli bo'lgan, bir-biridan yetarlicha uzoqlikda joylashgan x1 va xn qiymatlarni tanlab olamiz. Bu qiymatlar yordamida quyidagi hisoblashlarni bajaramiz.

 $Xar=(X1+Xn)/2$   $Xgeom=\sqrt{x1*}xn$   $Xgarm=2x1*xn/(x1+xn)$ 

Berilgan jadvalga asosan funksiyaning grafigini quramiz. Grafikdan Xaar, Xgeom, Xgarm qiymatlarga mos keluvchi U\*ar, U\*geom, U\*garm qiymatlarini aniqlaymiz va Uar, Ugeom, Ugarm qiymatlarni hisoblaymiz:

Uar=(u1+un)/2 Ugeom=√u1un Ugarm=2u1un/(u1+un) U\*ar, U\*geom, U\*garm va Uar, Ugeom, Ugarm qiymatlarni solishtirib, hisoblash xatoligini aniqlaymiz.

 $/U^*$ ar-Uar/=ye1 /U<sup>\*</sup>ar-Ugeom/=ye2 /U<sup>\*</sup>ar-Ugarm/=ye3 /U<sup>\*</sup>geom-Uar/=ye4 /Ugeom-Ugeom/=ye5 /U\*garm-Uar/=ye6 /U\*garm-Ugarm/=E7

Topilgan xatoliklar ichida minimal qiymatga ega bo'lgan xatolikni belgilab olmiz. Agar ye1 minimal xatolik bo'lsa, jadval ko'rinishida berilgan funksiya uchun eng yaxshi analitik bog'lanish u=ax+b ko'rinishida bo'ladi. Bog'lanishning ko'rinishi xatoliklarning minimal qiymatlariga qarab, quyidagi jadvaldan tanlanadi.

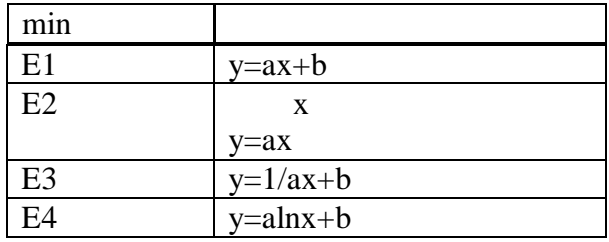

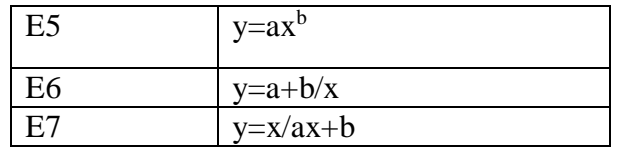

Bog'lanish parametrlarini istalgan usullardan birida aniqlashtirish mumkin.

## Ishni bajarish tartibi.

- 1. O'lchovli qog'ozda berilgan jadval bo'yicha funksiyaning grafigi quriladi va x1, xn qiymatlar tanlanadi.
- 2. Xaar, Xgeom, Xgarm qiyamatlar hisoblanib, grafikdan ularga mos U\*ar, U\*geom, U\*garm qiymatlar aniqlanadi.
- 3. x1, xn qiymatlarga mos keluvchi u1, yn qiymatlar yordamida Uar, Ugeom, Ugarm hisoblanadi.
- 4. ye1, ye2, ye3, ye4, ye5, ye6, ye7 xatoliklar aniqlanadi.
- 5. Analitik bog'lanishning ko'rininsh tanlanadi.
- 6. a va b parametrlarni aniqlash uchun tenglamalar sistemasi tuziladi.
- 7. Sistema yechilib a va b parametrlar aniqlanadi.

## **Bir variantnning yechimi**.

Jadval ko'rinishida quyidagi funutsiya berilgan bo'lsin.

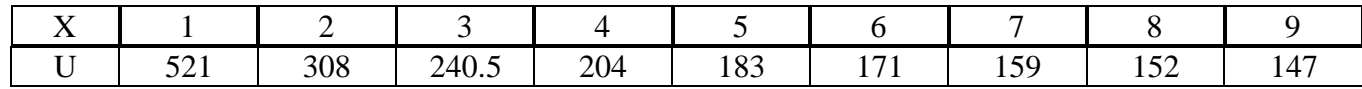

Jadval asosida funksiyaning grafigini quramiz.

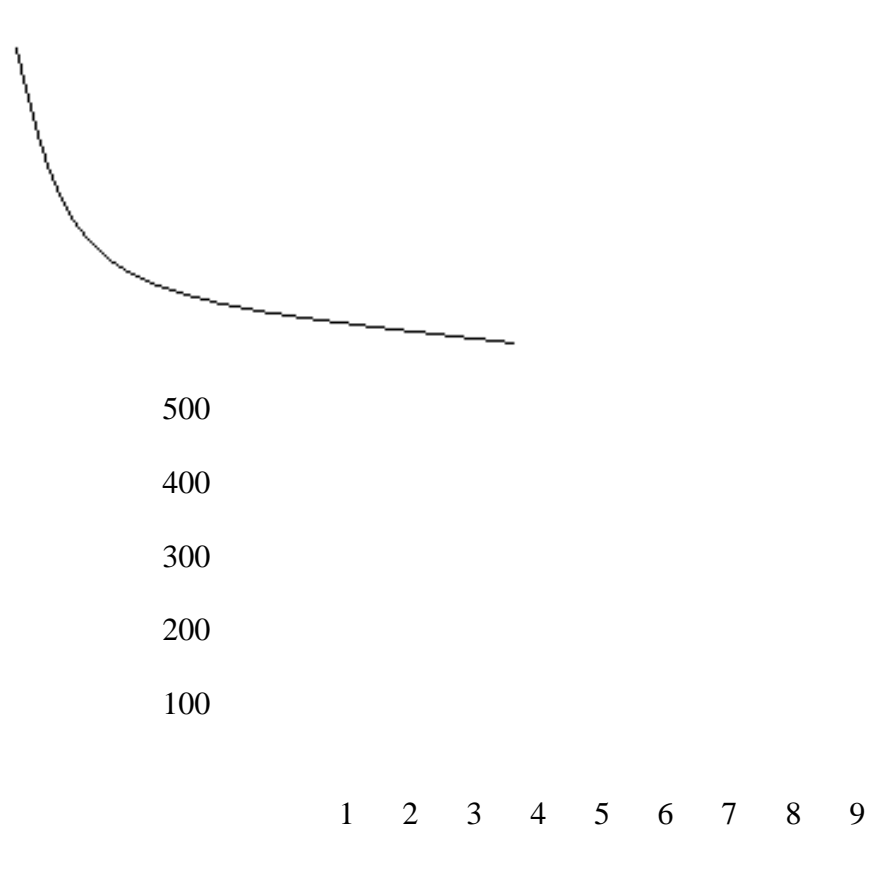

x1, xn sifatida x1=1 va x9=9 qiymatni olamiz .

 $Xaar=(x1+x9)/2=5$   $Xegom=\sqrt{x1*x9}=3$   $Xegarm=2*x1*x9/(x1+x9)=1.8$ 

Grafikdan Xar=5, Xgeom=3, Xgarm=1.8 qiymatlarga mos keluvchi funksiyaning qiymatini aniqlaymiz:

U\*ar≈1.80 U\*geom≈240 U\*garm≈341

x1=1 va x9=9 qiymatlarga mos keluvchi funksiyaning qiymatlari asosida Uar , Ugeom ,

Ugarm hisoblaymiz.

Uar=(U1+U9)/2 =(521+147) /2=334 Ugeom= $\sqrt{521*147}$ =274

Ugarm=2U1\*U9/(U1+U9)= 2\*521\*147/(521+147)=228

(1) formula asosida xatolikni aniqlaymiz.

 ye1=154 ye2=106 ye3=48 ye4=94 ye5=34 ye6=7 ye7=113 Minimal xatolik ye6=7 bo'lganligi uchun analitik bog'lanish sifatida quyidagi funksiyani olamiz  $U=a+b/x$ .

Eng kichik kvadratlar usulining shartiga asosan tenglamalar sistemasini quramiz:

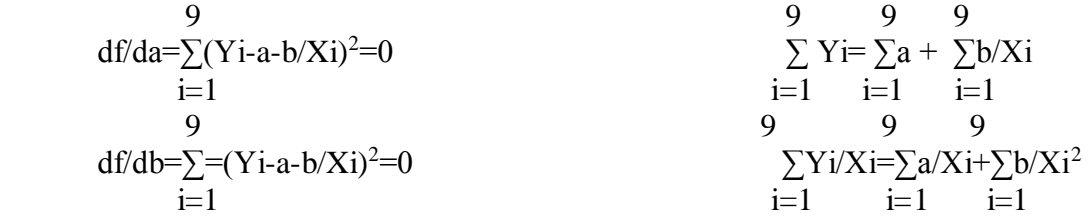

2085.5=9a+1.998b

 $46.34=0.2a+0.0316b$ 

Natija: a=231.65 b=0.31

Hisobot quyidagi tartibda tuziladi.

- 1. Vazifa.
- 2. Funksiyaning grafigi.
- 3. Qo'shimcha hisoblashlar va emperik bog'lanishning ko'rinishi.
- 4. a, b parametrlarni aniqlash uchun tuzilgan tenglamalar sistemasi.

#### **LABORATORIYA ISHI №5**

## **TAJRIBANI RЕJALASHTIRISH USULI YORDAMIDA BOSHQARISH OB'ЕKTLARINI MATЕMATIK MODЕLLASHTIRISH.**

**Ishning maqsadi.** Korrelyasion tahlil usulidan foydalangan holda ob'ekt modelini tuzish va o'zgaruvchilar orasidagi bog'liqlikni aniqlash.

#### **1. Nazariy qism.**

Statistika usullari ularni qo'llanilishi nuqtaiy nazaridan ikki xil usulga bo'linadi.

- 1. O'rganilayotgan tasodifiy kattaliklarning no'malum harakteristikalarini hisoblashga yo'naltirilgan usul.
- 2. O'rganilayotgan kattaliklarning o'zaro aloqalari (korrelatsiya) ni aniqlashga yo'naltirilgan usul.

Korrelyasion tahlilda X va Y - bu ko'p martalab tajribani qaytarganda juft holda yuzaga keladigan teng huquqli ikki o'lchanuvchan tasodifiy kattaliklardir. Korrelyasiya taxlilining vazifasi - X va Y kattaliklarni bir vaqtda nazorat qilinayotgan qiymatlarni qayta ishlashdan va ular orasidagi aloqani aniqlashdan iborat.

n hajmli o'lchashlar natijasida n ta juft ma'lumot olingan bo'lsin:

$$
(X_1 Y_1)
$$
;  $(X_2 Y_2)$ ;  $(X_3 Y_3)$  ...  $(X_n Y_n)$ 

\_

\_

Ushbu natijalarini tahlil qilish X va Y qiymatlarning o'rta arifmetik qiymatlari  $(X, Y)$ hamda empirik dispersiyalarini  $\left( \begin{array}{ccc} S & S \\ S & \end{array} \right)$  hisoblashdan boshlanadi: *X Y* 2 Y  $S_X^2$ , S

$$
\overline{X} = \frac{1}{n} \sum_{i=1}^{n} x_i \quad \overline{Y} = \frac{1}{n} \sum_{i=1}^{n} Y_i
$$

$$
S_x^2 = \frac{1}{n-1} \sum_{i=1}^n (x_i - \bar{x})^2 \qquad S_y^2 = \frac{1}{n-1} \sum_{i=1}^n (y_i - \bar{y})^2
$$

Endi bizni X va Y orasidagi aloqa mavjudligi va uning kuchi qiziqtiradi. Bu ma'lumotni bizga empirik kovariatsiya funksiyasi beradi.

$$
C_{ov}^{a}(x : y) = \frac{1}{n-1} \sum_{n=1}^{n} (x_{i} - x)(y_{i} - y)
$$

Empirik kovaratsiya X va Y kattaliklar orasidagi aloqaning zichligini ko'rsatadi. Kovaratsiya funksiyasi o'lchovli kattalik bo'lib, hisoblash ishlarida ancha noqulayliklar tug'diradi. Shuning uchun kovaratsiyani S<sub>X</sub> S<sub>Y</sub> o'rtacha kvadratik og'ishlar orqali normallashtirib, korrelyasiya koeffitsentining empirik qiymati topiladi:

$$
r_{xy} = \frac{Cov(x:y)}{S_x S_y}
$$

Agar bir parametrga boђliq bœlgan chiziqli regressiya tenglamasi koeffitsientlarining qiymatlari izlanayotgan bœlsa, chiziqli aloqaning darajasini baholash uchun korrelyasiyaning tanlangan koeffitsienti quyidagi formula bœyicha hisoblanadi:

$$
r_{xy} = \left(\frac{1}{n-1}\right) \frac{\sum_{i=1}^{n} (x_i - \overline{x})(y_i - \overline{y})}{S_x S_y},
$$

yoki

$$
r_{xy} = \frac{b_1 S_x}{S_y} = b_1 \sqrt{\frac{n \sum_{i=1}^{n} x_i^2 - (\sum_{i=1}^{n} x_i)^2}{n \sum_{i=1}^{n} y_i^2 - (\sum_{i=1}^{n} y_i)^2}},
$$

Korrelyasiya koeffitsenti o'lchovsiz kattalik bo'lib, X va Y kattaliklar orasidagi aloqa darajasini ko'rsatadi.

Korrelyasiya koeffitsenti  $\begin{bmatrix} -1 & 1 \end{bmatrix}$  kesmada boʻlgan qiymatlarni qabul qiladi.

## **2. Amaliy qism**

Regressiya tahlili dispersiyalarning bir jinsliligi aniqlangandan keyin bajariladi.

$$
G_{\max} \leq G_p(N, m-1) \quad G_{\max} = \frac{S_{\max}^2}{\sum_{i=1}^n S_i^2}; \quad S_i^2 = \frac{\sum_{i=1}^m (y_i - \overline{y_i})^2}{m-1} \quad i = 1, 2, ..., n
$$

bu yerda m – parallel œtkazilgan tajribalar soni.

$$
\frac{\sum_{u=1}^{m} y_{im}}{y_i} = \frac{\sum_{u=1}^{m} y_{im}}{m}
$$

 Tiklanish dispersiyasi va ushbu dispersiyaning erkinlik darajasi quyidagi formulalar orqali aniqlanadi:

$$
S_{\text{max}}^2 = \frac{\sum\limits_{i=1}^n S_i^2}{N} \qquad \qquad f = \frac{\left|b_j\right|}{S_{\text{by}}}
$$

bu yerda Sbj - j koeffitsientining o'rtacha kvadratik og'ishi.

Agar  $<sup>t</sup>$  *j* belgilangan muhimlik darajasi  $<sup>ρ</sup>$  va erkinlik darajasi f uchun jadval qiymatlaridan</sup></sup> katta bo'lsa, bunda koeffitsient noldan katta farq qiladi.

$$
S_{bj} = \sqrt{\sum_{i=1}^{n} \left(\frac{\partial b_{j}}{\partial y_{j}}\right)^{2}} S_{i}^{2}
$$
\n
$$
azap \qquad S_{1}^{2} = S_{2}^{2} = ... = S_{n}^{2} = S_{max}^{2}, \qquad \delta y \neq b \neq 0
$$
\n
$$
S_{b0} = \sqrt{\frac{S_{max}^{2} \sum_{i=1}^{n} x_{i}^{2}}{n \sum x_{i}^{2} - (\sum x_{i})^{2}}} S_{b1} = \sqrt{\frac{S_{max}^{2} N}{n \sum x_{i}^{2} - (\sum x_{i})^{2}}}
$$

Muhimligi kam koeffitsientlar regressiya tenglamasidan chiqarib tashlanadi va qolgan koeffitsientlarning qiymatlari qayta hisoblanadi.

 $t$ <sub>*aj* qiymatlari bilan solishtirilgan  $t$  mezonining jadval qiymatlari EHM xotirasida saqlanadi.</sub> Agar  $|t_{ij}| \ge 1.96$  bœlsa, *aj* muhimlik ehtimolligi 0.95 deb qabul qilinadi.

 Ikki o'zgaruvchi uchun qilingan tahlil ko'p o'zgaruvchili hol uchun quydagicha qo'llaniladi. Ko'p o'lchovli tasodifiy X vektor olamiz va bu vektor quydagicha keltirilgan bo'lsin.

$$
X - (X_{1i} X_{2i} \cdots X_{pi}) i = 1, 2 \cdots n
$$

R – faktorlar soni;

i – tajriba nomeri.

Ushbu tasodifiy vektor komponentlar orasidagi kogoliatsiya  $CoV(X_n; X_n)$  hisoblab  $CoV$ ning emperik matiritsasini aniqlaymiz Ushbu matritsaning diagonal elementlari faktorlari soniga teng bo'lib har bir faktorning empirik dispersiyasidan tashkil topgan bo'ladi. Matritsaning o'zi esa R x R o'lchamli kvadrat matritsadan iboratdir.

$$
V_{u}^{a} = \begin{bmatrix} S_{x1}^{2} & S_{x2}^{a} & \cdots & S_{x2}^{a} \\ \vdots & \vdots & \vdots & \vdots \\ \vdots & \vdots & \vdots & \vdots \\ \vdots & \vdots & \vd
$$

Ushbu matritsa elemetlarini o'rta arifmetik  $S_{XX}$  va  $S_{Xi}$  orqali normallashtirib, empirik korrelyasiya matritsasini ko'rib chiqamiz.

j

$$
\mathbf{R}_{x} = \begin{bmatrix} 1 & \mathbf{r}_{x_1 x_2} & \cdots & \mathbf{r}_{x_i x_p} \\ \mathbf{r}_{x_1 x_2} & 1 & \cdots & \mathbf{r}_{x_2 x_p} \\ \vdots & \vdots & \ddots & \vdots \\ \mathbf{r}_{x_p x_1} & \mathbf{r}_{x_p x_2} & \cdots & 1 \end{bmatrix}
$$

Korrelyasion matritsaning eng muhim xususiyatlaridan biri ushbu matritsa aniqlovchisining quyidagi shartni bajarishidir:

$$
0 \leq \left| R_{x} \right| \leq 1
$$

Korrelyasion matritsa aniqlovchisi  $\overline{x}$  vektor komponentlar orasidagi aloqaning chuqurligini koʻrsatadi. Agar  $|R_x| \rightarrow 1$  *bœlsa*,  $\overline{X}$  vektor koponentlar bir biriga bogʻliq emas deb tushuniladi. *X X*

 $\lim_{\text{Agar}}$   $|R_x| \to 0$ , aksincha aloqa juda yaqin deb tushuniladi.

#### **3. Ishni bajarish tartibi.**

1) Talaba o'ziga berilgan variantdagi ma'lumotlar asosida bir faktorli hol uchun kirish va chiqish signallari orasidagi bog'liqlik darajasini aniqlovchi dastur tuzadi.

2) Dastur asosida ma'lumotlarni EHMga kiritib kirish va chiqish signallari orasidagi bog'liqlik darajasi haqida korrelyasiya koeffitsienti qiymatiga qarab xulosa yozadi.

3) Variantdagi ma'lumotlar asosida ko'p faktorli hol uchun chiqish signallari orasidagi bog'liqlik darajasini aniqlovchi dastur tuzadi.

4) Dastur asosida ma'lumotlarni EHMga kiritib chiqish signallari orasidagi bog'liqlik darajasi haqida korrelyasiya matritsasining aniqlovchisi qiymatiga qarab xulosa yozadi.

5) Olingan natijalar asosida laboratoriya ishi uchun hisobot tayyorlaydi.

#### **4.Tekshirish uchun savollar.**

1. Ushbu laboratoriya ishining maqsadi qanday?

2. Korrelyasiya koeffitsientining fizik ma'nosini tushutiring.

3. Bir faktorli hol uchun korrelyasiya koeffitsienti qanday aniqlanadi?

4. Korrelyasiya matritsasining aniqlovchisi qiymatiga ko'ra faktorlar orasidagi bog'liqlik qanday aniqlanadi?

5. Olingan natijalar asosida hisobot tayyorlash.

### **LABORATORIYA ISHI № 6**

## **BOSHQARUV OB'ЕKTINING STATIK MODЕLINI KORRЕLYATSION TAHLIL USULIDA QURISH VA TUZILGAN MODЕLNING MONANDLIGINI TЕKSHIRISH.**

**Ishning maqsadi:** texnologik ob'ektlarining modelini otrtogonal reja asosida metodik qurish bilan tanishish.

## **1.Nazariy qism.**

Texnologik jarayonning chiqish parametrlariga ta'sirini ko'rsatuvchi *y=f–*  $y=f(x)$ bog'lanishni faol tajribada *x* faktorni o'zgartirish yo'li bilan u ning qanday o'zgarishini nazorat qilish orqali baќolash mumkin. Odatda faol tajribada *x<sup>0</sup>* (nol) nuqtasi berilgan bog'lanishni olish kerak bo'lgan faktorli fazoga joylashtiriladi. Soddaroq bo'lishi uchun tajribani rejalashtirish nazariyasida tajriba hajmini osonlik bilan hisoblab beruvchi rejalar belgilari kiritilgan. Xususan, rejalarning ma'lum kategoriyaga asoslangan belgilari kiritiladi.

$$
N = m^k \qquad (1)
$$

bu yerda N – tajribalar soni; k – faktorlar soni; m–faktorlar o'zgarayotgan pog'onalar soni.

Birinchi darajali rejalarda faktorlar 2-sathda o'zgarganligi uchun, ya'ni m=2 bo'lganda (1) chi tenglamani quyidagicha yozish mumkin:

> $N=2^{K}$ (2)

Ikkinchi tenglama orqali ifodalangan va ќamma pog'onalarning barcha kombinatsiyalarini œz ichiga qamrab olgan rejalarga **to'la faktorli rejalar** deyiladi.To'la faktorli tajribalar rejalari 3 ta asosiy xususiyatga ega:

> 1)  $i=1$  Simmetriya xususiyati  $\sum_{i=1}$  $= 0; j =$ *N i*  $x_{ij} = 0;$   $j = 1, k$ 1 0;  $j = 1$ ,

2)  $i=1$  Normallashtirish xossasi  $\sum$  $\overline{a}$  $= N;$   $j =$ *N i*  $x_{ij} = N$ ;  $j = 1, k$ 1 ;  $j = 1$ ,

$$
\sum_{i=1}^{N} x_{cj} \cdot x_{il} = 0; \qquad j, l = \overline{1, k}
$$
  
3) 
$$
\sum_{j>l}^{N} x_{cj} \cdot x_{il} = 0; \qquad j, l = \overline{1, k}
$$
 Ortoganallik xossasi

Ushbu xossalar yordamida tajribalar sonini ancha kamaytirish, shuningdek, tajribani soddalashtirish va tekshirish imkoniyatiga ega bo'lamiz.

Ikki faktor ortoganalligi deganda ular orasida umuman bog'liqlik yo'q deb tushuniladi. Agar biror bir faktor muќim bo'lmasa, bunday faktor tenglamadan olib tashlanadi va bu boshqa parametrlarga ta'sir qilmaydi.

#### **2.Amaliy qism.**

Birinchi tartibli, 3 faktorli (K=3) modelni ( $2^{\overline{3}}$  reja asosida) qurish kerak boʻlsin:

$$
\hat{y} = b_0 + b_1 x_1 + b_2 x_2 + b_3 x_3
$$

Quyidagi jadvalda reja matritsasi, tajriba va tahlil natijalari keltirilgan. Faraz qilaylik tajriba jarayonida u<sub>i1</sub> va y<sub>i2</sub> parallel tajribalar o'tkazilgan..

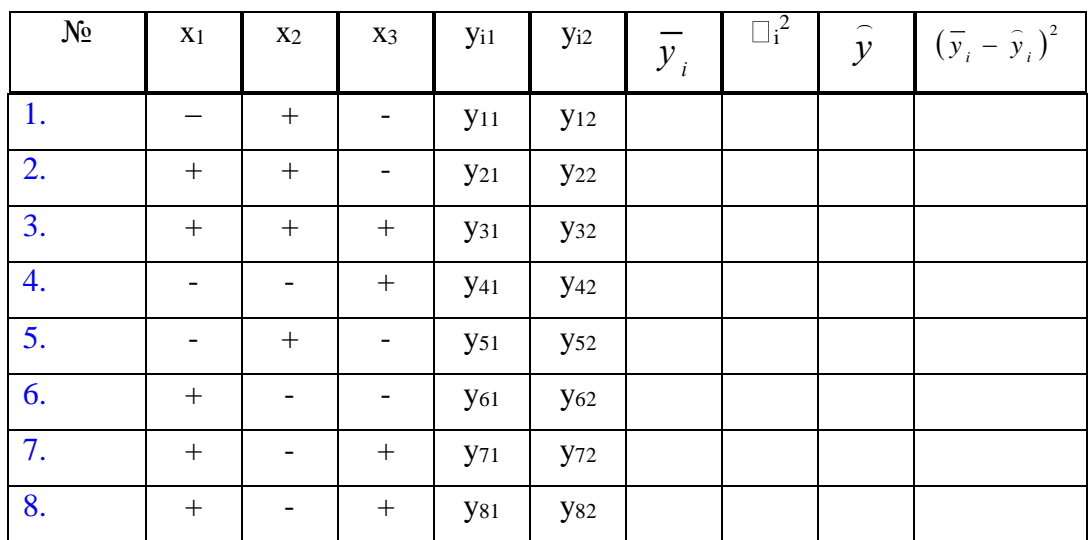

Modelni qurishni javob funksiyasining o'rtacha qiymatlarini topishdan boshlaymiz.

$$
\overline{y}_i = \frac{1}{M} \sum_i y_i \ell
$$
   
bu ve

bu yerda M – parallel tajribalar soni.

Tajribaning har bir nuqtasidagi dispersiyasini topamiz:

$$
S_i^2 = \frac{\sum_{u=1}^m (y_{iu} - \overline{y}_i)^2}{m-1}
$$

va dispersiyalar yiђindisini ќisoblaymiz

$$
\sum_{i=1}^N S_i^2
$$

Keyingi bosqichda quyidagi nisbat tuziladi:

$$
G = \frac{\tau_{\text{max}}^2}{\sum \tau_i^2}
$$

Agar dispersiyalar bir jinsli bœlib,  $G_{max}^{\alpha} < G_p(N,m-1)$  (bu yerda  $G_p(N, m-1)$  jadvalda keltirilgan Koxren qiymatlari)bœlsa, tiklanish dispersiyasi ќisoblanadi:

$$
S_{\text{mix}}^2 = \frac{\sum_{i=1}^N S_i^2}{N}
$$

Modelning regressiyasi koeffitsientlari aniqlanadi:

$$
b_j = \frac{1}{N} \sum_{i=1}^N x_{ji} \overline{y}_i
$$

Natijada birinchi darajali regressiya tenglamalarini yozish mumkin bœladi:

$$
\hat{y} = b_0 + b_1 x_1 + b_2 x_2 + b_3 x_3.
$$

.

Regressiya koeffitsienti naqadar e'tiborga loyiq ekanligini tekshiramiz, ya'ni faktorning javob funksiya ko'p yoki kam ta'sir chegarasini xarakterlovchi qandaydir kritik sathni topilish koeffitsientlarining dispersiyalarini hisoblaymiz:

$$
\tau^2(b_j) = \frac{\tau_{mx}^2}{Nm}.
$$

Regressiya koeffitsientining chegaraviy qiymati yoki ishonchli chegarasini quyidagicha topamiz:

$$
t_j(t) = \frac{\left|b_j\right|}{\tau^2(b_j)}
$$

va dispersiyani baholaymiz:

$$
S_{\text{Roz}}^2 = \frac{\sum_{i=1}^N (y_i - \hat{y}_i)^2}{N - l}, \quad S_{\text{max}}^2 = \frac{\sum_{i=1}^n S_i^2}{N}
$$

*l* - modelning hisoblanayotgan koeffitsientlari soni. Fisher mezoni:

$$
F = \frac{S_{\kappa o n}^2}{S_{\kappa o \kappa}^2}
$$

 $F_1 \square F_2$  (f<sub>1</sub>,f<sub>2</sub>) bo'lganda modelning monandligi rad etilmaydi va uni berilgan texnologik jarayonni optimallash uchun ishlatish mumkin. Aks holda  $F_1>F_2$  ( $f_1, f_2$ ) bo'lganda model monand emas va undan foydalanish mumkin emas.

#### **3. Ishni bajarish tartibi.**

1) Talaba o'ziga berilgan variantdagi  $y_{i1}$  va  $y_{i2}$  uchun qiymatlarni EHMga kiritadi.

2) Jadvalda berilgan ustunlar asosida olingan natijalardan foydalanib Koxren me'zonining hisobiy va jadval natijalari tekshiriladi.

3) Agar tajribalar Koxren me'zoni bo'yicha qayta takrorlansa, Styudent me'zoni bo'yicha model koeffitsientlari muhimlikka tekshiriladi.

4) Olingan model Fisher me'zoni bo'yicha monandlikka tekshiriladi.

#### **4.Tekshirish uchun savollar.**

1) Tajribani rejalashtirish usulining mohiyati nimadan iborat?

2) To'liq faktorlar eksperimentining qanday xossalari bor?

3) Qanday me'zon asosida dispersiyaning bir jinsligi aniqlanadi?

4) Matematik model koeffitsientlari qaysi me'zon asosida muhimlikka tekshiladi?

5) Modelning adekvatlik shartlari qanday?

#### **LABORATORIYA ISHI № 7**

## **BOSHQARISH SISTЕMALARI TASHKIL ETUVCHILARINI (MA'LUM TЕXNOLOGIK JARAYON YOKI APPARATLARNI) FAOLIYATINI AKS ETTIRUVCHI DINAMIK MODЕLLARNI TRACE MODE AMALIY DASTURLASH PAKЕTI YORDAMIDA QURISH VA ULARNING PARAMЕTRLARINI OPTIMALLASHTIRISH**

**Ishning maqsadi:** Ikkita eksponenta yig'indisi ko'rinishida tezlanish egri chizig'ini approksimatsiyalash va ob'ektning uzatish funksiyasini topish.

#### **1.Nazariy qism.**

Sistemaning uzatish funksiyasi deb tuђri Laplas almashtirilishi bajarilgan ќolda chiqish signalini kirish signaliga nisbatiga aytiladi:

$$
W(P) = \frac{Y(P)}{X(P)}
$$

 $P = \frac{d}{dt}$ 

bu yerda *dt* operator bo'lib differensiallash amalini bajaradi.

$$
a_0 y^{n}(t) + a_1 y^{n-1}(t) + \dots + a_n = kx(t)
$$
  

$$
x(p) = \int_{-J}^{J} x(t) e^{-pt} dt
$$

Agar sistema bir

nechta kirishga ega bo'lsa, ulardan biriga nisbatan uzatish funksiyasini aniqlash uchun boshqa kirish signallari o'zgarmas deb qabul qilinadi.

$$
a_0 y^{n}(t) + a_1 y^{n-1}(t) + \cdots + a_n = kx(t) \quad x(p) = \int_{-J}^{J} x(t) e^{-pt} dt
$$

Laplas

almashtirilishi haqiqiy o'zgaruvchi t dan kompleks soќa o'zgaruvchisi  $p = jw$  ga o'tish uchun kerak. Bu esa hisoblash ishlarini soddalashtirish va sistemani chastota soќasida tekshirish uchun kerak.

Boshqarish

sistemalarining muhim xarakteristikalari sifatida o'tish va impulsli o'tish funksiyalari ќamda ularning grafiklari bœyicha vaqt xarakteristikalarini keltirish munkin.

 Sistemaning o'tish funksiyasi deb sistemaning kirishiga bir pog'onali birlik signal berilganda chiqish signalining o'zgarishini ifodalovchi funksiyaga aytiladi.

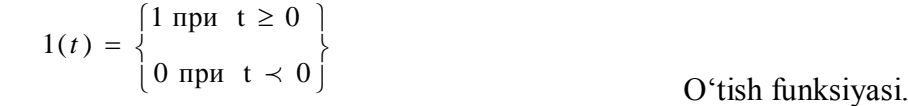

O'tish funksiyasi

odatda h(t) orqali belgilanadi va bu funksiya sistemaning bir pog'onali tasiriga nol bo'lgan boshlang'ich shartlardagi reaksiyasini tavsiflaydi.

Impuls o'tish yoki vazn funksiyasi deb sistemaning birlik impuls tasirga nisbatan nol bo'lgan shartdagi ko'rsatadigan reaksiyasiga aytiladi.

$$
\delta(t) = \begin{cases} \infty & \text{impl } t = 0 \\ 0 & \text{impl } t \neq 0 \end{cases}
$$

Fizik jiќatdan birlik impulsni juda tor birlik maydonni chegaralovchi impuls sifatida qarash mumkin. Matematik nuqtai nazardan  $\delta(t)$  funksiya bilan tavsiflanadi.

 $\delta(t)$  uchun darak sharti koʻrsatiladi:

$$
\int_{-s}^{s} \delta(t) dt = 1
$$

# **2. Amaliy qism.**

.

Tezlanish egri chizig'ini olish bo'yicha tajribalar barqaror rejimda, talab qilingan kanal bo'yicha 0,2-0,3 Knom kattalikdagi pog'onali g'alayonni berish yo'li bilan o'tkaziladi. Tajriba 0,98Ybar gacha aniqlikda yangi barqaror holat o'rnatilguncha o'tkaziladi.

Egri chiziqqa sof kechikish qismi ajratiladi – T<sub>0</sub>. Koordinata boshi o'ngga T<sub>0</sub> ga va tepaga Y<sub>nom</sub> ga suriladi. Yangi koordinatalar – h(t) va t da ma'lumotlar jadvali tuziladi. H( $\Box$ ) aniqlanadi. Tezlanish egri chizig'i ikkita eksponenta yig'indisi bo'yicha approksimatsiyalanadi:

$$
h(t) = C_0 + C_1 e^{-\lambda_1 t} + C_2 e^{-\lambda_2 t}
$$

Buning uchun quyidagi minimallashtirish masalasi yechiladi:

$$
R\left(\lambda_{1} \lambda_{2}\right) = \sum_{i=1}^{n} \left(h_{_{\text{3KC}}}\left(t_{i}\right) - h\left(t_{i}\right)\right)^{2} \rightarrow \min
$$

bunda quyidagi cheklanish hisobga olinadi:

$$
\begin{cases}\nC_0 + C_1 + C_2 = 0 \\
C_1 + C_2 \lambda = 0 \\
C_0 = h(\infty)\n\end{cases}
$$

Tenglamalardan  $S_1$  va  $S_2$  chiqarib tashlanadi va masala ikki o'zgaruvchili funksiyaning shartsiz minimumini qidirishga aylanadi.

Optimallashtirish masalasi koordinata bo'yicha tushish usuli yordamida yechiladi. Bu kattalik *f(x)-* birlik pog'onali funksiya deb belgilanadi.

Rostlash ob'ektining uzatish funksiyasi W(p) va uzatish funksiyasining egri chizig'i h(t) o'zaro quyidagicha bog'langan:

$$
h(t) = L^{-1}{W(p)/p}
$$

bu yerda L-1 sistema Laplas teskari almash-sh belgisi.

#### **3.Ishni bajarish tartibi**.

1. Dasturlar kutubxonasidan «MOSU1.BAS» dasturi o'qiladi, yoki talabalar tomonidan tuzilgan dastur kiritiladi kiritiladi.

2. Dastur matniga qayd etilgan, instruksiyaga mos keladigan, boshlang'ich ma'lumotlar kiritiladi.

- 3. EHM bilan muloqot rejimida minimum qidiriladi.
- 4. Agar tuzatma koeffitsentlarning joriy qiymatidan 3-5% kichik bo'lsa, qidirish tugatiladi.
- 5. Oxirgi hisob kitob natijasi va dastur matni chop etish qurilmasiga yuboriladi.
- 6. Eksperimental va approksimatsiyalangan tezlanish egri chizig'i quriladi.

7. Rostlash ob'ektining uzatish funksiyasi aniqlanadi.

$$
W(p) = \frac{K}{(T_1p + 1)(T_2p + 1)} \cdot e^{-pT_0}
$$

2 2 1 1  $\frac{1}{\ }$ ,  $T_1 = \frac{1}{\ }$  $\lambda$ ,  $\lambda$  $T_1 = -$ ,  $T_2 =$ 

bu yerda  $k - S_0$  ning  $\bar{b}$ alayon kattaligiga nisbati: **4.Tekshirish uchun savollar.**

1) Faol va passiv tajribalarga ta'rif bering.

2) Uzatish funksiyasi deganda nimani tushunasiz va u qanday aniqlanadi?

3) Ob'ektning o'tish xarakteristikasini olish uchun qanday tajriba olib borishimiz lozim?

4) Ob'ektning dinamik xarakteristikalari qanday aniqlanadi?

5) Approksimatsiyaning qanday usullarini bilasiz?

28

## **LABORATORIYA ISHI №8**

## **BOSHQARISH SISTЕMALARINING TUZILGAN MODЕLLARINING PARAMЕTRLARINI IDЕNTIFIKATSIYALASH MASALALARINI EHM DA AMALGA OSHIRISH**

**Ishning maqsadi:** suyuqlikni qo'shimchalar zarralaridan tozalash sistemalarini modellashtirish usullarini o'rganish.

#### **1. Nazariy bo'lim**

Radiusi R bo'lgan kamerada  $\omega$  burchak tezligi bilan aylanayotgan qovushqoq suyuqlikka botirilgan alohida bir zarraning harakatini ko'rib chiqamiz.

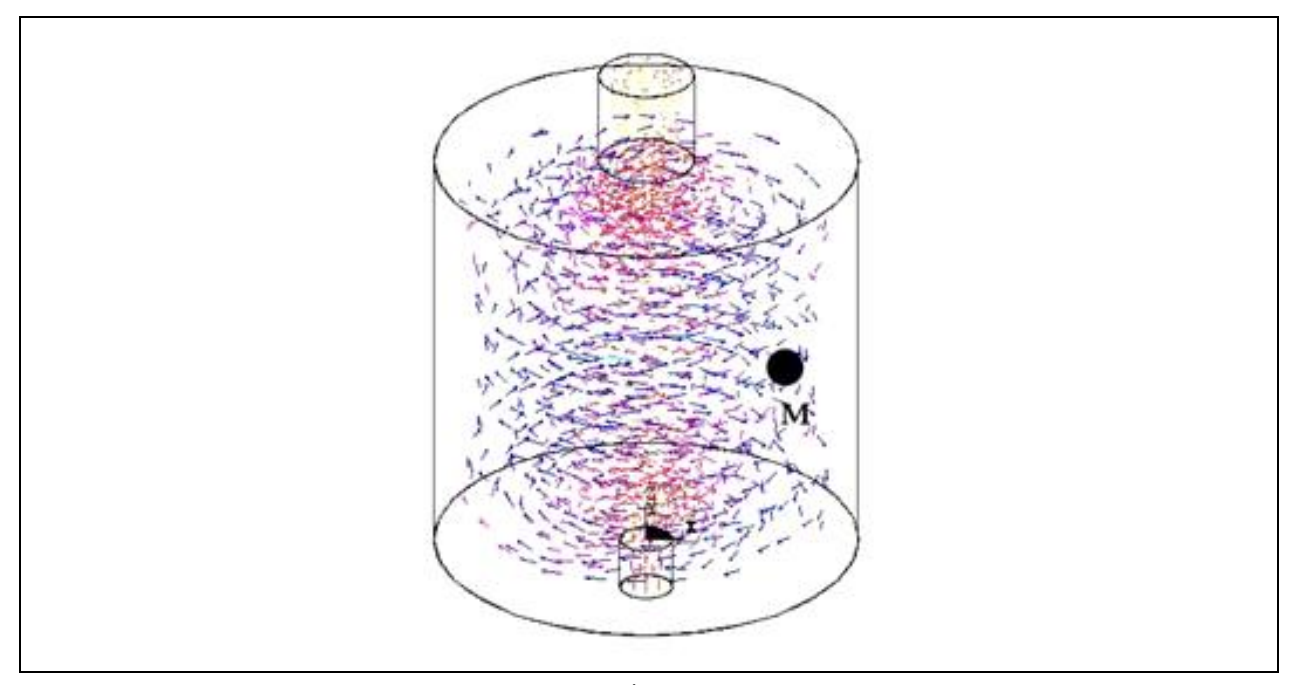

Nyutonning ikkinchi qonuniga asosan:  $\vec{r} = \vec{\omega} \cdot \vec{r}$ 

$$
\overline{F}_{u \ldots \text{map}} = m \cdot \overline{r} = m \cdot (\overline{\omega} \cdot \overline{r})_1' = m \cdot \overline{\omega} \cdot \overline{r} = m \cdot \overline{\omega} \overline{\omega} \cdot \overline{r} = m |\overline{\omega}|^2 \overline{r}
$$

bu yerda burchag tezligi doimiy ( $\overline{\omega} = const$ ).

Zarraga ta'sir qilayotgan kuchlarni ko'rib chiqamiz.  $\bar{r} = \bar{x}$  o'zgarish . kiritamiz va vektor aylanish o'qidan zarraga qarab yo'nalgan.

1. Inersiyaning markazdan qochma kuchi

$$
\overline{F_{u \ldots \text{map}}} = m \omega^2 \overline{x}
$$
 (1.1)

$$
\overline{F_{u.x}} = -\rho_0 V \omega^2 \overline{x}
$$
 (1.2)

Itaruvchi kuch bosim kuchi eng kam bo'lganligi uchun aylanish markaziga yo'nalgan.

3. Qovushqoqlik ishqalanish kuchi

$$
F_{\text{max}} = -6\pi \cdot r\mu \cdot \bar{x} \tag{1.3}
$$

#### **Rasm 1**

2. Itaruvchi kuch

bu yerda <sup>|x|</sup> - zarra markazidan aylanish oʻqigacha boʻlgan masofa; m – zarra massasi; V – zarra ќajmi;

 $^{\rho_{0}}$  -suyuqlik zichligi;

#### $\mathcal{P}$  - qattiq zarra zichligi;

r – zarra radiusi;

 $\mu$  - suyuqlikning dinamik qovushqoqligi ( $\Pi a \cdot c$ ).

Qovushqoq ishqalanish kuchi <sup>F</sup> iii Stoks qonuni orqali ifodalanadi va qattiq zarra esa radial yo'nalishda harakatlanadi deb hisoblaymiz. Qattiq zarra uchun Nyutonning ikkinchi qonunini qo'llaymiz:

$$
\rho \cdot V_x = \overline{F}_u + \overline{F}_s + \overline{F}_{mp}
$$
\n(1.4)

Kuchlar qiymatini qo'yib quyidagini olamiz:

$$
\rho \cdot V\ddot{x} = \rho V \omega^2 x - 6\pi r \mu \dot{x} - \rho_0 V \omega^2 x \tag{1.5}
$$

yoki

$$
\ddot{x} + \frac{6\pi r\mu}{\rho V}\dot{x} + \frac{\omega^2(\rho_0 - \rho)}{\rho}x = 0
$$
\n(1.6)

Endi quyidagi belgilashlarni kiritamiz:

$$
\alpha = \frac{6\pi r \mu}{\rho V} = \frac{6\pi r \mu}{\rho^{\frac{4}{3}} \pi r^{\frac{3}{3}}} = \frac{9\mu}{2\rho r^2}
$$
\n
$$
\beta = \frac{\omega^2 (\rho_0 - \rho)}{\rho}
$$
\n(1.7)

bu yerda  $\alpha > 0, \beta > 0$ .

(1.6) tenglama kiritilgan belgilashlarni hisobga olsak quyidagi ko'rinishga keladi:

$$
\ddot{x} + \alpha \dot{x} + \beta x = 0. \tag{1.8}
$$

Bu doimiy koeffitsientli ikkinchi tartibli chiziqli diffirensial tenglamadir.  $x = Ce^{-\lambda t}$  va (1.8) ga qo'yib, quyidagini olamiz:

$$
\lambda^{2} + \alpha \lambda + \beta = 0,
$$
  

$$
\lambda_{1,2} = \frac{-\alpha \pm \sqrt{\alpha^{2} - 4\beta}}{2}
$$
 (1.9)

(1.8) tenglamaning umumiy yechimi quyidagi ko'rinishda bo'ladi:

$$
x(t) = C_1 e^{\lambda_1 t} + C_2 e^{\lambda_2 t} \tag{1.10}
$$

<sup>*C*</sup><sub>1</sub>,<sup>*C*</sup><sup>2</sup> koeffitsientlarni quyidagi shartdan topamiz:

$$
\begin{cases}\n x(t = 0) = C_1 + C_2 = x_0; \\
 \dot{x}(t = 0) = C_1 \lambda_1 + C_2 \lambda_2 = 0\n\end{cases}
$$
\n(1.11)

Bu holda zarracha boshlang'ich vaqt momentida aylanish o'qidan <sup>x<sub>0</sub></sup> masofada bo'lgan va uning radial tezligi nolga teng deb hisoblanadi. Ushbu sistemani yechib quyidagini olamiz:

$$
C_1 = x_0 \frac{\lambda_2}{\lambda_2 - \lambda_1}, C_2 = x_0 \frac{\lambda_1}{\lambda_1} - \lambda_2.
$$
 (1.12)

Endi suyuqlikning qovushqoqligi katta va shuning uchun quyidagi shart bajariladi deb hisoblanadi:

$$
\alpha^2 \gg 4 \cdot \beta \tag{1.13}
$$

Ya'ni (1.7) ning ќisobi bilan :

$$
\frac{81}{4} \frac{\mu}{\rho^2 r^4} \gg 4 \frac{\rho_0 - \rho}{\rho} \omega^2
$$
 (1.14)

U ќolda

$$
\lambda_{12} \approx \frac{-\alpha \pm (1 - 2\frac{\beta}{\alpha^2})}{2},
$$
  

$$
C_1 \approx x_0 \left(1 + \frac{\beta}{\alpha^2}\right), C_2 \approx -x_0 \frac{\beta}{\alpha^2}
$$
 (1.15)

Demak,

$$
x(t) = x_0 \left[ e^{-\frac{\beta}{\alpha}t} + \frac{\beta}{\alpha^2} e^{-\frac{\beta}{\alpha}t} (1 - e^{-\alpha + \frac{2\beta}{\alpha^2}t}) \right]
$$
(1.16)

Qattiq zarrachaning harakat qonuni quyidagi ko'rinishda bo'ladi:

$$
x(t) = x_0 e^{\frac{\beta}{\alpha}}
$$
 (X0 < R –sentrifuga radiusi) (1.17)

#### **2.Amaliy bo'lim**

Sentrafugadagi jarayon bilan gidrotsiklonda boradigan

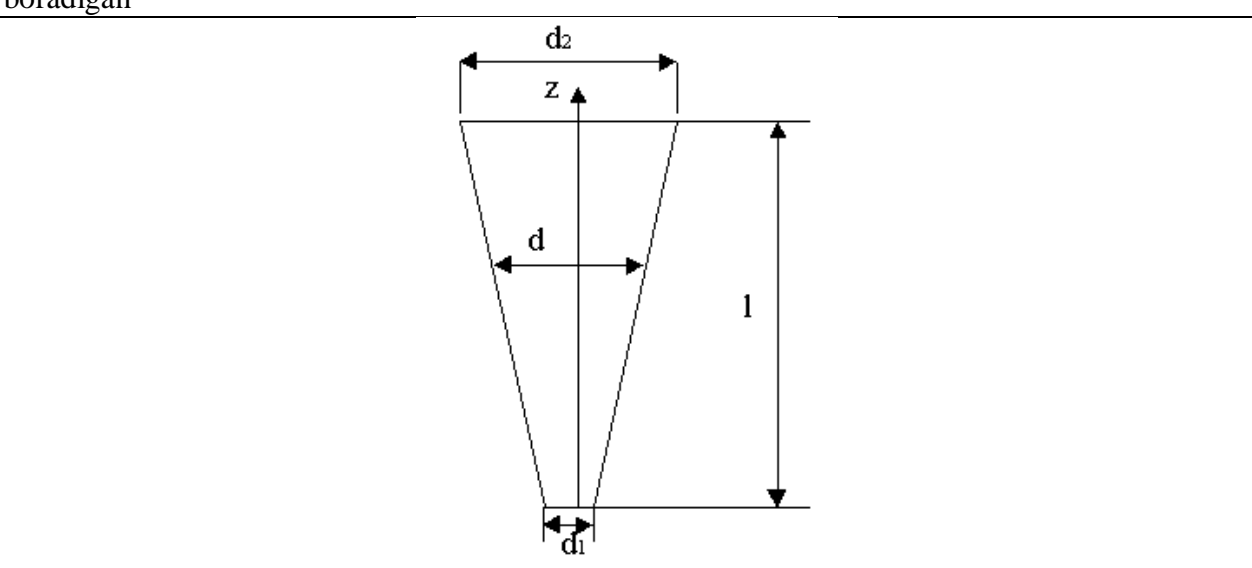

jarayon ba'zi zarrachalarda boshlang'ich shartlarda radiuslari kichik bo'lishi bilan farqlanadi. Zarrachalar pastga ќarakat qilgani sari gidratsiklon konus bo'limi radiusi kichrayadi va shuning uchun burchak tezlik oshadi (chunki  $\overline{v} = \overline{\omega} \cdot \overline{r}$ ). Bu esa o'z o'rnida 2.1 ga ko'ra markazdan qochuvchi kuchning oshishiga ќamda 2.2 formula bo'yicha itaruvchi kuchning oshishiga olib keladi. Radius oʻzgarganda 1.7 dagi  $\alpha$ ,  $\beta$  qiymatlar oʻzgaradi.

Diametr d ni gidratsiklonning konstruktiv parametrlari orqali va zarrachaning z koordinatasi orqali keltirish mumkin.

**Rasm 2**

$$
d(z) = \frac{d_2 - d_1}{l} \cdot z + d_1 \tag{2.1}
$$

Tasavvur qilaylik zarrachaning tezligi gidrotsiklon bo'ylab ќarakat qilganda o'zgarmaydi. U ќolda burchak tezligini zarrachaning boshlang'ich tezligi orqali keltiramiz

$$
\omega(z) = \frac{2v_0}{d} \tag{2.2}
$$

Diametr uchun 2.1 tenglamani ќisobga olib quyidagini yozamiz:

$$
\omega(z) = \frac{2lv_0}{(d_2 - d_1)z + d_1 l} = \tilde{\omega}(z)
$$
\n(2.3)

1.17 differensial tenglama yechimiga  $\omega$  va d(z)ni qo'yib, quyidagini olamiz:

$$
x(t) = x_0 \cdot e^{\frac{\beta}{\alpha}t} = x_0 \cdot e^{\frac{4t^2 v_0^2}{\beta} \cdot \frac{\rho_0 - \rho}{t}} \tag{2.4}
$$

Kuchlanganlik va deformatsiya orasidagi umumiy munosabat quyidagicha:

$$
\overline{S} = \overline{Hg} + 2\mu \overline{V}, \quad \overline{H} = -p + \lambda \text{div } \overline{V}, \tag{2.5}
$$

Bu yerda P – skalyar,  $\overline{s}$  - metrik tenzor,  $\mu$ ,  $\lambda$  - qovushqoqlik koeffitsienti. Suyuqlik ќarakatini eyler kengligida ko'rib chiqamiz.

$$
\sigma_{ij} = -p \delta_{ij} + \lambda \operatorname{div} V \delta_{ij} + 2 \mu V_{ij}, \qquad (2.6)
$$

$$
div\ \overline{V} = \frac{\partial v_i}{\partial x_i} = \frac{\partial v_1}{\partial x_1} + \frac{\partial v_2}{\partial x_2} + \frac{\partial v_3}{\partial x_3}
$$
\n(2.7)

Deviator komponentlari uchun  $\frac{3}{1}$ , deformatsiya tezligi komponentlari uchun  $\frac{3}{2}$   $\frac{3}{2}$   $\frac{3}{2}$   $\frac{3}{2}$   $\frac{3}{2}$   $\frac{3}{2}$   $\frac{1}{2}$   $\frac{3}{2}$   $\frac{1}{2}$   $\frac{3}{2}$   $\frac{1}{2}$   $\frac{1}{2}$   $\frac{1}{2}$   $\frac{1}{2}$   $\frac{1}{2}$   $\frac{1}{2}$   $\frac{1}{2}$   $\frac{1}{2}$   $\frac{1}{2}$   $\frac{1}{2}$   $\frac{1}{2}$   $\frac{1$  $\tilde{\sigma}_{ij} = \sigma_{ij} - - \sigma \delta_{ij}$  $\tilde{z}$  -  $z$   $\frac{1}{1}$  $\widetilde{v}_{ij} = v_{ij} - \frac{1}{3} \cdot div \ V \cdot \delta_{ij}$  $\tilde{r}$   $\sim$   $\frac{1}{1}$ 

$$
\tilde{\sigma}_{ij} = 2 \mu \tilde{v}_{ij} \tag{2.8}
$$

Ushbu masalani yechishda Eylerning dinamik ќarakat tenglamasi qo'llaniladi , u ma'lum xolatlarda Nave – Stoks tenglamasi ko'rinishiga to'g'ri keladi: *i*  $(2.9)$ , bu yerda  $\int_{x_i}^{x_i}$  . *i x F dt d v* σ  $\rho\left(\frac{d\overline{v}}{F} - \overline{F}\right) = \frac{\partial \overline{\sigma}}{F}$  $F$ ) = - gradp + ( $\lambda$  +  $\mu$ ) grad (div V) +  $\mu \Delta V$ *dt*  $\rho\left(\frac{d\overline{v}}{dt} - \overline{F}\right) = -\text{grad}p + (\lambda + \mu)\text{ grad }(\text{div }\overline{V}) + \mu\Delta\overline{V}$ <br>
(2.9.) by verde  $\Delta = \frac{\partial}{\partial x_i \partial x_j}$  $\Delta = \frac{\partial}{\partial \theta}$ 2

**Rasm. 3**

## *Masalaning yechilishi:*

OXYZ – *karakatsiz koordinatalar sistemasi bo*'lsin,  $O\xi$ ,  $\eta$ ,  $\zeta$  - suyuqlik bilan bog'liq bo'lgan koordinatalar sistemasi, ya'ni doimiy burchak tezligi  $\omega$  bilan aylanadi.

Bir sistemadan boshqasiga o'tish uchun  $(2)$ yoki agar  $\overline{\phantom{a}}$  $\overline{\phantom{a}}$  $\overline{\phantom{a}}$ ) Ì  $\mathsf{l}$  $\mathsf{l}$ I l ſ J J J ) Ì I L I l  $(\cos \varphi -$ = J J J ) Ì I L L l ſ ς η ξ  $\varphi$  cos  $\varphi$  $\varphi$  - sm  $\varphi$ 0 0 1  $\sin \varphi$  cos  $\varphi$  0  $\cos \varphi - \sin \varphi = 0$ *z y x*

$$
\begin{cases}\n x = \xi \cos \omega t - \eta \sin \omega t \\
 y = \xi \sin \omega t + \eta \cos \omega t \\
 z = \zeta\n\end{cases}
$$
\n(2.10)

ko'rinishdagi tenglama orqali yozilishi mumkin.

Endi vaqt bo'yicha ќar bir tenglamani differensiallab, tezlik vektori komponentlari uchun quyidagi qiymatlarni olamiz:

$$
\begin{cases}\nv_x = \dot{x} = \xi(-\omega) \sin \omega t - \eta \omega \cos \omega t = -\omega (\xi \sin \omega t + \eta \cos \omega t) = -\omega y \\
v_y = \dot{y} = \xi \omega \cos \omega t - \eta \omega \sin \omega t = \omega x \\
v_z = \dot{z} = 0\n\end{cases}
$$
\n(2.11)

Endi ushbu tengsizliklardan foydalanib  $\overline{w}$  vektorni topamiz:

$$
\begin{cases}\nw_x = -\omega^2 (\xi \cos \omega t - \eta \sin \omega t) = -\omega^2 x \\
\downarrow w_y = -\omega^2 (\xi \sin \omega t + \eta \cos \omega t) = -\omega^2 y \\
\downarrow w_z = 0\n\end{cases}
$$
\n(2.12)

$$
gradp = \frac{\partial p}{\partial x}\vec{i} + \frac{\partial p}{\partial y}\vec{j} + \frac{\partial p}{\partial z}\vec{k}
$$
\n(2.13)

$$
div\ \overline{v} = \frac{\partial^2 v_x}{\partial x^2} + \frac{\partial^2 v_y}{\partial y^2} + \frac{\partial^2 v_z}{\partial z^2} = \frac{\partial^2 (-\omega y)}{\partial x^2} + \frac{\partial^2 (\omega x)}{\partial y^2} + 0 = 0
$$
\n(2.14)

$$
graddiv \quad \overline{v} = 0 \tag{2.15}
$$

$$
\Delta \overline{v} = \frac{\partial^2 v_x}{\partial x^2} + \frac{\partial^2 v_y}{\partial y^2} + \frac{\partial^2 v_z}{\partial z^2} = 0
$$
\n(2.16)

Shunday qilib 2.9 ning o'ng tomonida bosim funksiyasining gradienti qoladi. Demak, uch koordinatalar x,y,z dan tashkil topgan p(x,y,z) bosim funksiyasini topishimiz kerak.

Ushbu sistemani yechamiz:

$$
\begin{cases}\n-\rho\omega^2 x = -\frac{\partial p}{\partial x} \\
-\rho\omega^2 y = -\frac{\partial p}{\partial y} \\
\beta\omega = -\frac{\partial p}{\partial z}\n\end{cases}
$$
\n(2.17)

Oxirgi tenglamani differensiallab quyidagini olamiz:

$$
\frac{\partial p(x, y, z)}{\partial z} = -\rho g \Rightarrow p(x, y, z) = -\rho g z + f(x, y)
$$
\n(2.18)

Ikkinchi tenglamadan:

$$
\frac{\partial f(x, y)}{\partial y} = -\rho \omega^2 y \Rightarrow f(x, y) = \frac{\rho \omega^2 y^2}{2} + \varphi(x)
$$
\n(2.19)

Birinchi tenglamadan:

$$
\frac{\partial \varphi(x)}{\partial x} = \rho \omega^2 x \Rightarrow \varphi(x) = \frac{\rho \omega^2 x^2}{2} + c \tag{2.20}
$$

Endi  $\frac{\varphi(x)}{\varphi(x)}$  qiymatni 2.19 ga qoʻyib, quyidagini olamiz:

$$
p(x, y, z) = \frac{1}{2} \cdot \rho \omega^{2} (x^{2} + y^{2}) - \rho gz + c
$$
 (2.21)

Natijada bosimning skalyar maydoni xaqida to'liq ma'lumot olinadi.

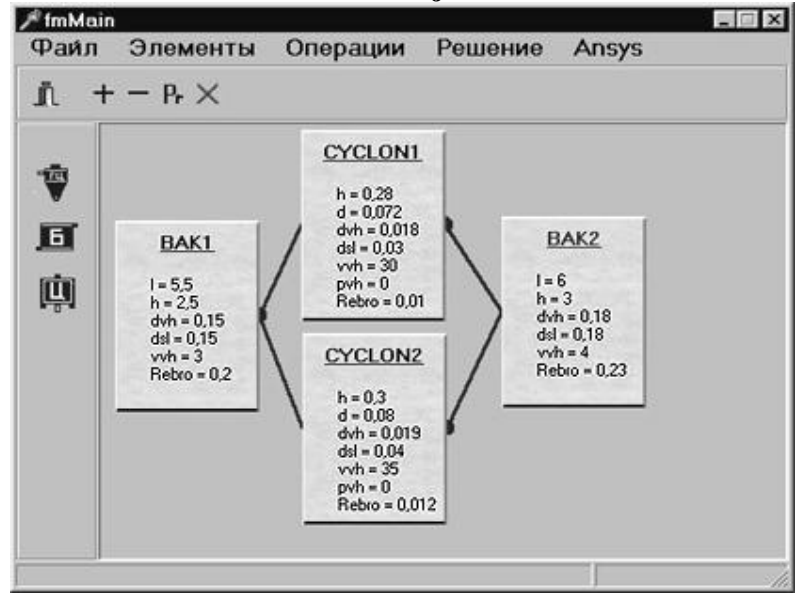

#### **3. Ishni bajarish tartibi**

1.Fayl Project.exe ni yoqish lozim

## **Rasm. 4.**

- 1. Sichqoncha yordamida ushbu tozalash sistemasiga kiruvchi barcha elementlar joyiga qo'yilsin.
- 2. Bosh menyu buyrug'i Elementlar\Bog'lash asosida elementlar o'zaro bog'lansin.

3. Ob'ektlar initsializatsiya qilinsin, ya'ni ќar bir elementga tayyor ma'lumotlar bazasi Ansys moslanadi, yoki oldindan element xossasi beriladi va so'ngra ma'lumotlar bazasi tuziladi.

# **Rasm.5**

4. Bosh menyudan yechim/Xisoblashni boshlanadi, so'ngra natijalar olinadi.

5 Javob Report1.txt faylidan, yoki bosh menyu yechim/Yaratish dan olinib, ќisobot yoziladi.

### **9-LABORATORIYA ISHI.**

# **BOSHQARISH SISTЕMALARINING FAOLIYATINI AKS ETTIRUVCHI DINAMIK MODЕLLARNI UNISIM DESIGN DASTURLASH PAKЕTI YORDAMIDA TUZISH (MNЕMOSXЕMALAR TUZISH) NI TADQIQ QILISH**

#### **Ishdan maqsad**

Matlab tizimida dasturlash bilan tanishish

## **Bajariladigan ishlar**

- Matlab tizimidan SIMULINK paketiga ma'lumotlarni uzatishni o'rganish
- Matlabda qo'shimcha funksiyalarni yaratishni o'rganish
- Avtomatlashtirish muammolarini yechishni o'rganish

## **Hisobotni tayyorlash tartibi**

Berilgan laboratoriya ishi *Microsoft Word (Times New Roman, 12 shrift, 1,5 interval)*  dasturida tayyorlanishi va unda quyidagilar aks etishi kerak:

- fanning nomlanishi, berilgan laboratoriya ishining nomi va tartibi
- bajaruvchining ismi-sharifa va guruhi
- qabul qiluvchi professor-o'qituvchining ismi-sharifi
- berilgan variant
- tadqiq qilinayotgan tizim haqida qisqacha ma'lumot
- xisob-kitob natijalari, grafik va diagrammalar, savollarga javoblar

#### **Tizim haqida**

Berilgan tizimning umumiy sxemasi:

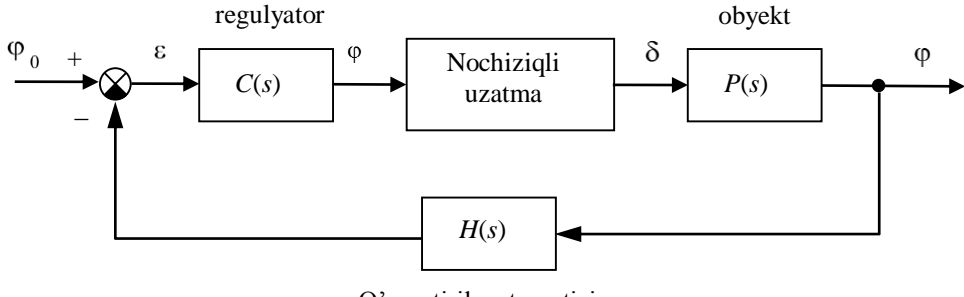

O'zgartirilayotgan tizim

Chiziqli matematik model:

$$
\dot{\varphi} = \omega_y
$$

$$
\dot{\omega}_y = -\frac{1}{T_s} \omega_y + \frac{K}{T_s} \delta
$$

bu yerda, ф- chetlanish burchagi (угол рыскания),  $\omega_y$ - vertical o'q bo'yicha aylanish burchagi tezligi (угловая скорость вращения вокруг вертикальной оси),  $\delta$  - muvozanat holatiga nisbatan vertikal rolning burilish burchagi (угол поворота вертикального руля относительно положения равновесия), *T<sup>s</sup>* – davomiy vaqt (постоянная времени), *K* – доимий коэффицент, rad/sek (постоянный коэффициент, имеющий размерность *рад/сек)*. Rolning burilish butchagi uzatuvchu funksiyasi:

$$
P(s) = \frac{K}{s(T_s s + 1)}
$$

Rolning integrallashgan zvenosi:

$$
R_0(s) = \frac{1}{T_R s},
$$

Nochiziqli cheklovlar:  

$$
\left|\delta(t)\right| < 3^\circ/\tilde{n} \text{a} \hat{e}, \left|\delta(t)\right| < 30^\circ.
$$

Burilish burchagini o'zgarishida girokompasning ishlatilishi:

$$
H(s) = \frac{1}{T_{oc}s + 1}
$$

ПИД-регулятор ning uztish funksiyasini ishlatish.

$$
C(s) = K_c \left( 1 + \frac{T_s s + 1}{T_v + 1} \right) + \frac{1}{T_I s}, \text{ bu yerda } T_v = 1 \text{ sek va } T_I = 200 \text{ sek.}
$$

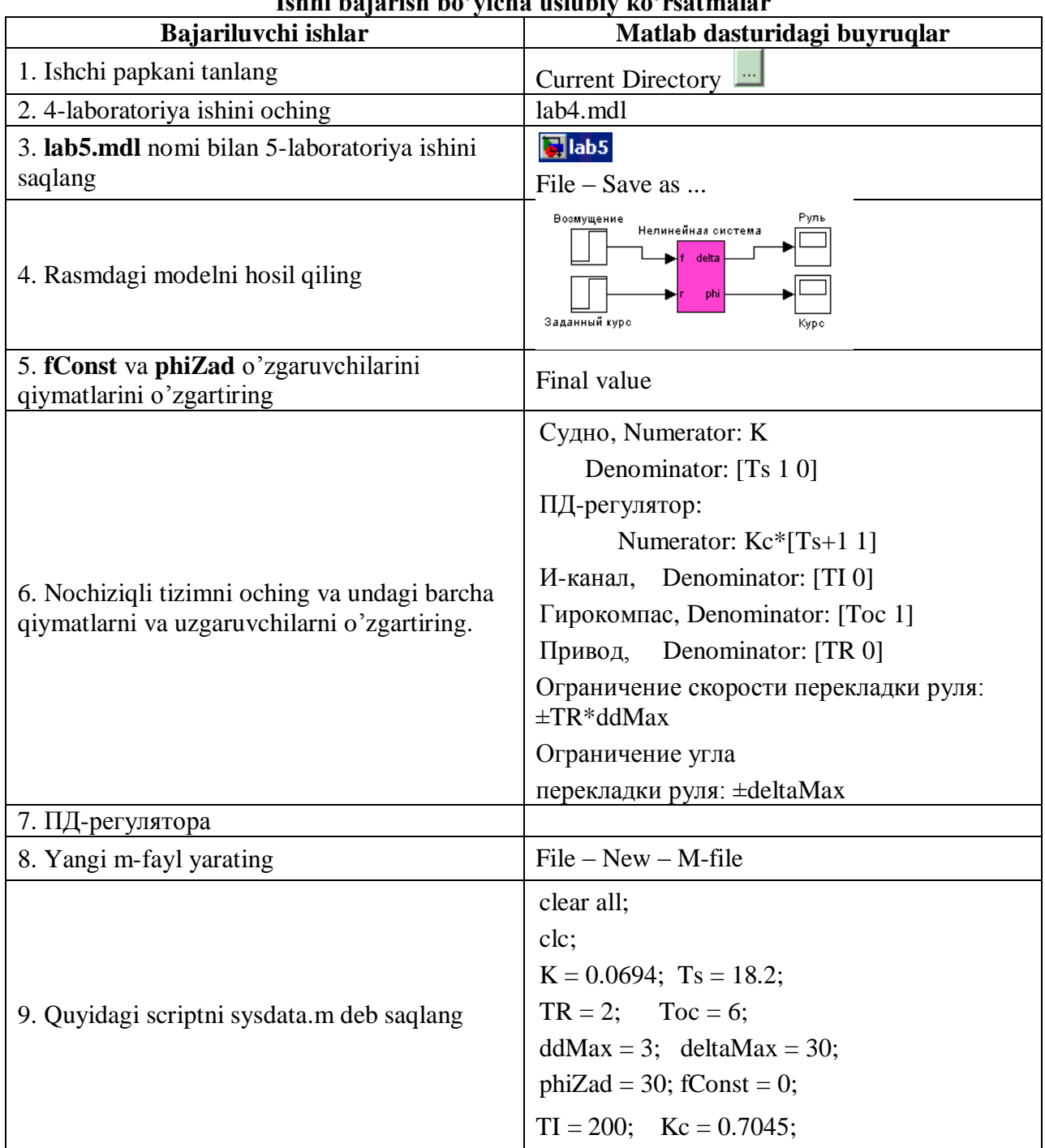

# **Ishni bajarish bo'yicha uslubiy ko'rsatmalar**

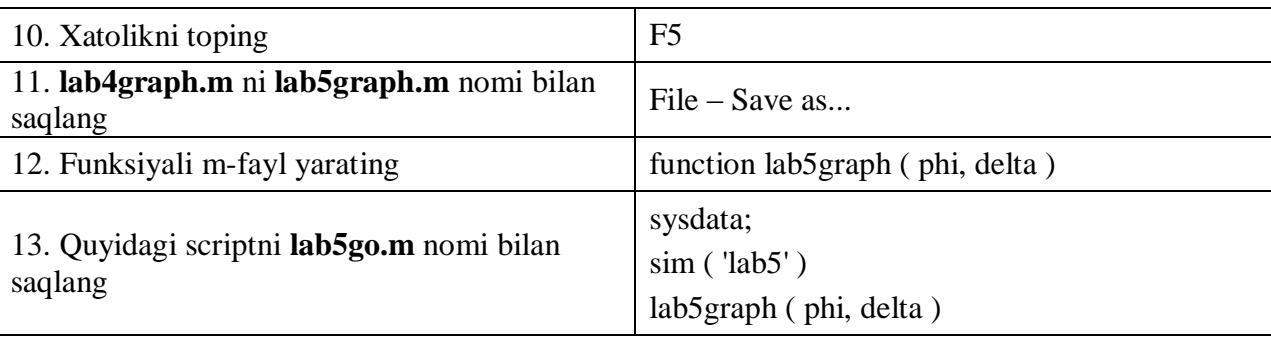

14.

- 1 function [sigma,Tpp] = overshoot  $(t, y)$
- 2  $yInf = y(end);$
- 3 diff =  $(y yInf) / abs(yInf)$ ;
- 4  $signa = max(dff) * 100;$
- 5 i = find(abs(diff) > 0.02);
- 6 Tpp =  $t(max(i)+1);$

Комментарий:

- 1 объявление функции overshoot, которая принимает два параметра-массива (время t и переходный процесс y) и возвращает два значения (перерегулирование в процентах sigma и время переходного процесса Tpp).
- 2 вычисление *последнего* значения массива y, которое принимается за установившееся значение
- 3 вычисление относительного отклонения в каждой точке графика
- 4 вычисление перерегулирования в процентах
- 5 в массив i записываются *номера* всех элементов массива diff, которые по модулю больше 0.02 (для определения времени переходного процесса используется отклонение 2%)

6 – вычисляется время переходного процесса как первый элемент массива t, после которого все элементы массива y отклоняются от установившегося значения не более, чем на 2%.

# 15. **overshoot.m** nomi bilan saqlang

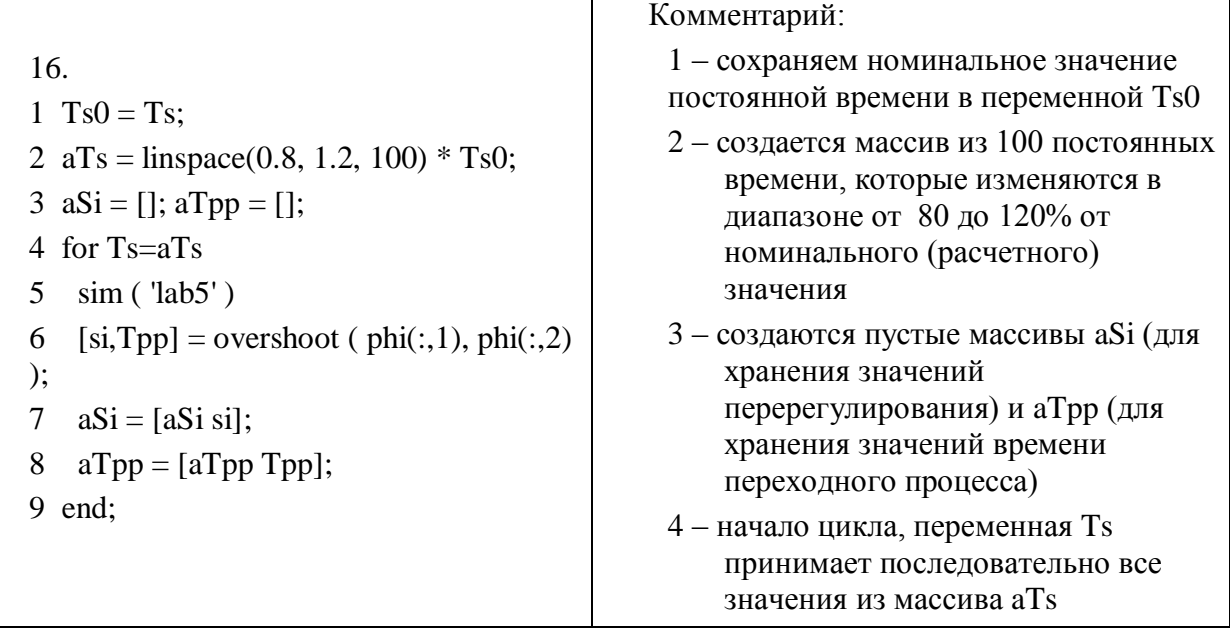

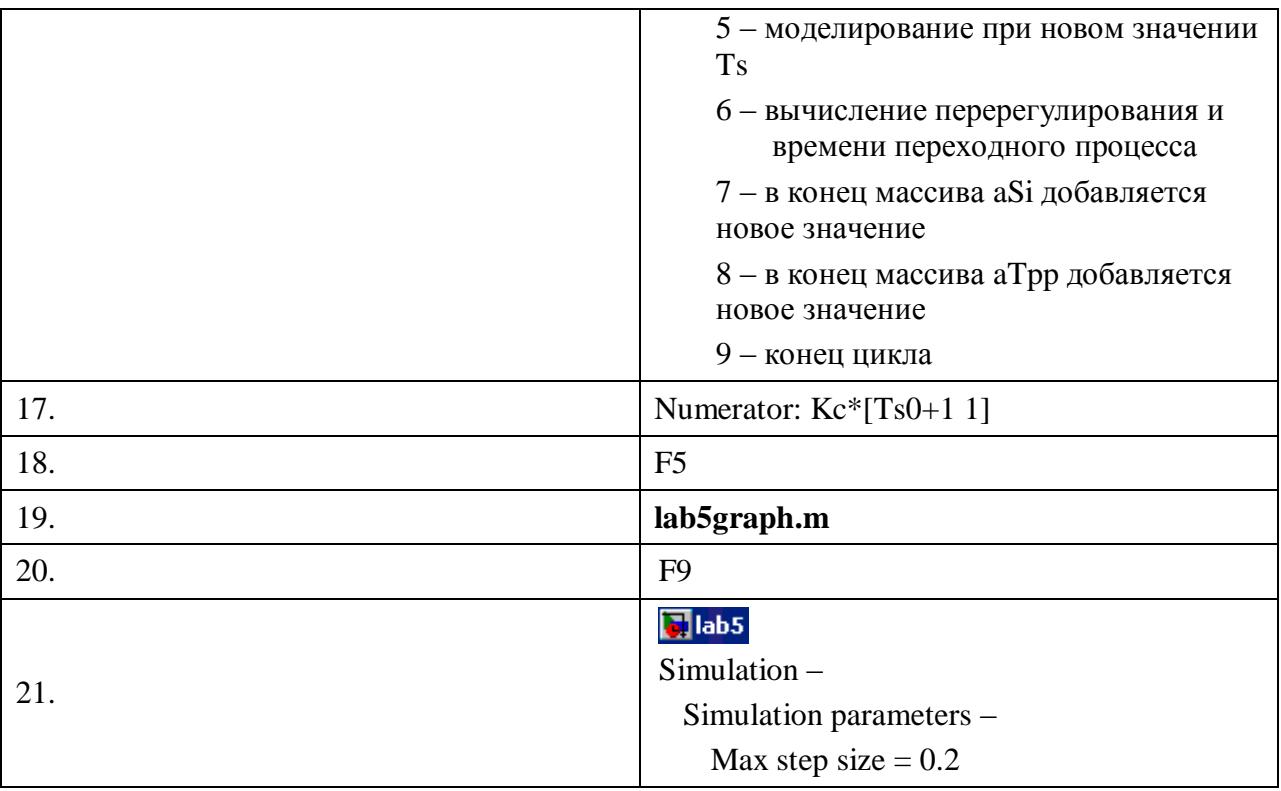

## **Koeffisentlar jadvali**

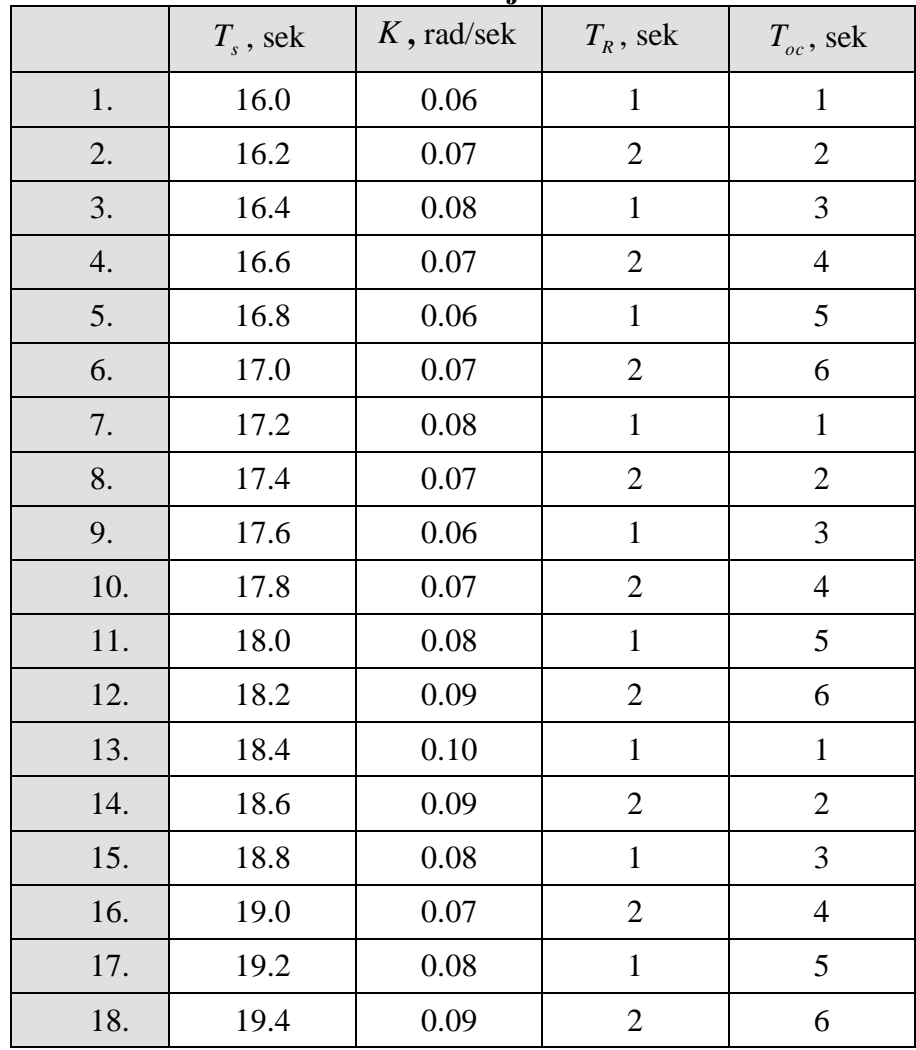

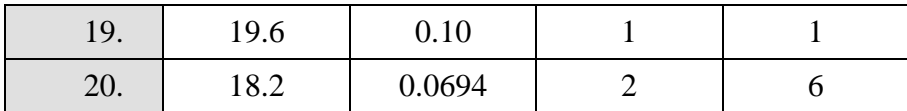

# **Nazorat uchun savollar**

- 1. O'zgaruvchilarga qiymat qanday beriladi?
- 2. M-fayl nima?
- 3. M-fayl qanday yaratiladi?
- 4. M-faylda izoh qanday beriladi?
- 5. M-faylda funksiya qanday yaratiladi?
- 6. Find funksiyasining vazifasi?

$$
7. \quad -\mathbf{x} = [];
$$

 $\mathbf{x} = [\mathbf{x} \mathbf{y}];$ 

- **- phi(:,1)**
- **- phi(1,:)**

Nima ma'no anglatadi?

8. Qatorlar bir-biridan qanday ajratiladi?

### **Asosiy adabiyotlar.**

1. Юсупбеков Н.Р., Мухитдинов Д.П., Базаров М.Б. Электрон hисоблаш машиналарини кимё технологиясида qo'ллаш. Олий o'qув юртлари учун дарслик. –Т.: Фан, 2010.

2.Моделирование систем: Учебное пособие. Под ред. Б. Я. Советова. -М. Высшая школа. 1985.

3.Имитационное моделирование производственных систем /Под ред. А.А. Вавилова. - М.: Машиностроение, 1983.

4.Юсупбеков Н.Р. Математическое моделирование технологических процессов. O'qув qo'лланма. - ТошДУ.: 1989.

5.Кафаров В.В. Математическое моделирование основных процессов химической технологии. - М.: Высшая школа. 1999.

## **Qo'shimha adabiyotlar.**

- 1. Юсупбеков Н.Р., Мухитдинов Д.П., Базаров М.Б., Халилов Ж.А. Бошқариш системаларини компьютерли моделлаштириш асослари. Олий ўқув юртлари учун ўқув қлланма. –Н.: Навоий-Голд-Сервес, 2009.
- 2. Юсупбеков Н.Р., Гулямов Ш.М., Маннанов У.В. Моделирование совмещенных реакцинно-разделительных процессов. –Т.: ТашГТУ,1999.
- 3. Юсупбеков Н.Р., Адилов Ф.Т., Хилалова С.Ш. Построение компьютерных тренажеров для подготовки операторов технологических процессов и производств. –Т.: ТашГТУ, 2004.
- 4. Игамбердиев Х. З., Маннапов Н.Н. Регулярная идентификация динамических систем. -Т.: Фан. 1985.
- 5. Маъруза матнларининг электрон версияси.
- 6. Интернет манбалари.